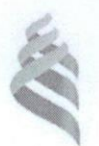

## МИНИСТЕРСТВО ОБРАЗОВАНИЯ И НАУКИ РОССИЙСКОЙ ФЕДЕРАЦИИ

Федеральное государственное автономное образовательное учреждение

высшего образования

**«Дальневосточный федеральный университет»** (ДВФУ)

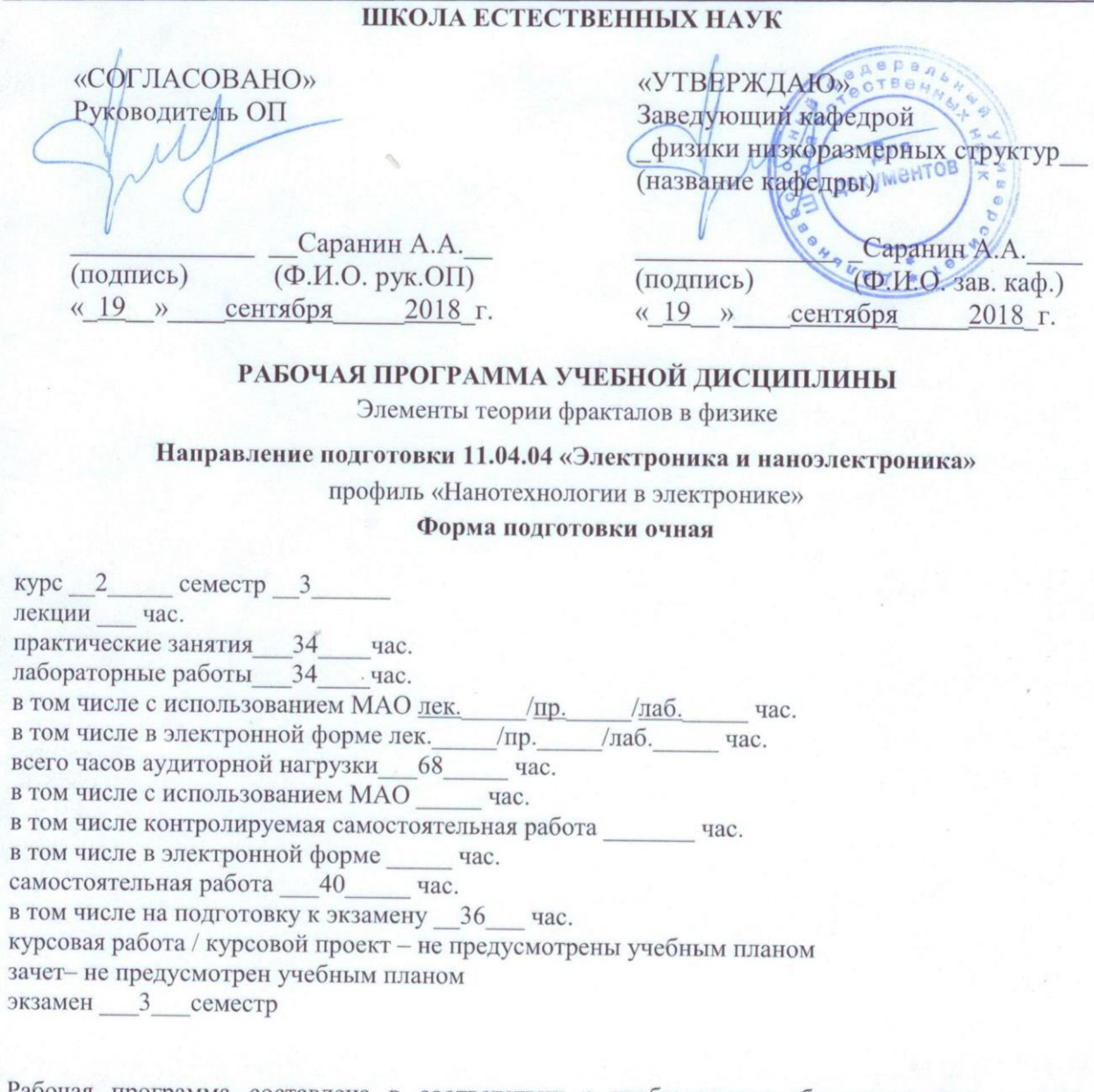

Рабочая программа составлена в соответствии с требованиями образовательного стандарта высшего образования, самостоятельно устанавливаемого ДВФУ, утвержденного приказом ректора от 13.06.2017 № 12-13-1206.

Рабочая программа обсуждена на заседании кафедры физики низкоразмерных структур, протокол № 1\_ от «\_19\_ » \_ сентября 2018 г.

Заведующий (ая) кафедрой \_Саранин А.А.\_\_\_\_\_\_\_\_\_\_\_\_\_\_\_\_\_

Составитель (ли): \_\_\_\_\_\_\_\_ к.ф.-м.н. Титов П.Л.

#### **Оборотная сторона титульного листа РПУД**

#### **I. Рабочая программа пересмотрена на заседании кафедры**:

Протокол от « $\_\_\_$  »  $\_\_\_\_\_$  20  $\_\$  г. №  $\_\_\_\_\_$ Заведующий кафедрой \_\_\_\_\_\_\_\_\_\_\_\_\_\_\_\_\_\_\_\_\_\_\_ \_\_\_\_\_\_\_\_\_\_\_\_\_\_\_\_\_\_ (подпись) (И.О. Фамилия)

#### **II. Рабочая программа пересмотрена на заседании кафедры**:

Протокол от « $\_\_\_$  »  $\_\_\_\_\_\_$  20 $\_\_$  г. №  $\_\_\_\_\_\_$ 

Заведующий кафедрой \_\_\_\_\_\_\_\_\_\_\_\_\_\_\_\_\_\_\_\_\_\_\_ \_\_\_\_\_\_\_\_\_\_\_\_\_\_\_\_\_\_

(подпись) (И.О. Фамилия)

### **ABSTRACT**

**Master's degree in** 11.04.04 Electronics and Nanoelectronics

**Study profile** "Nanotechnologies in Electronics"

**Course title:** Fractals' Theory Elements in Physics

**Variable part of Block 1, 4 credits**

### **Instructor:**

P.L. Titov, Cand. of Phys. and math., associate Professor of the Physics of low-dimensional structures department, School of Natural Sciences of Far Eastern Federal University.

### **Learning outcomes:**

Specific Professional Competence

SPC-6, the ability to plan and conduct experiments on modeling and practical determination of the structure and properties of materials promising for electronics and nanoelectronics.

**Course description:** the purpose of the study of the discipline is to obtain basic knowledge on the basics of the theory of fractals (and the main scientific directions in which it is used), to apply it to a number of physical problems, and to obtain practical skills in modeling fractal objects, processes, systems and calculating their fractal characteristics on personal computers in packages of mathematical modeling.

### **Main course literature:**

1. Makhorkin A.V. Mathematics of fractals [Electronic resource]: manual / Makhorkin A.V., Makhorkin V.V. - Electron. text data. - Kaliningrad: Baltic Federal University. Immanuel Kant, 2011. - 156 p. - Access mode: [http://www.iprbookshop.ru/23794.html.](http://www.iprbookshop.ru/23794.html) - EBS "IPRbooks".

2. Nonlinearity. From oscillations to chaos [Electronic resource]: tasks and training programs / A.P. Kuznetsov [and others]. - Electron. text data. - Moscow, Izhevsk: Regular and chaotic dynamics, 2006. - 188 p. - Access mode: [http://www.iprbookshop.ru/16576.html.](http://www.iprbookshop.ru/16576.html) - EBS "IPRbooks".

3. Tren'kin A.A. Introduction to the theory of fractals. Mathematical aspects and some physical applications [Electronic resource]: educational publication / Tren'kin A.A. - Electron. text data. - Sarov: Russian Federal Nuclear Center - VNIIEF, 2007. - 40 p.- Access mode: [http://www.iprbookshop.ru/60841.html.](http://www.iprbookshop.ru/60841.html) - EBS "IPRbooks".

4. Kuznetsov S.P. Dynamic chaos. - Moscow: Fizmatlit, 2007. - 356 p. <http://lib.dvfu.ru:8080/lib/item?id=chamo:15812&theme=FEFU>

5. Potapov A.A., Gulyaev Yu.V., Nikitov S.A., Pakhomov A.A., German V.A. The newest methods of image processing / Ed. A.A. Potapov .- Moscow: Fizmatlit, 2008.-496 p. [http://e.lanbook.com/books/element.php?pl1\\_id=2703](http://e.lanbook.com/books/element.php?pl1_id=2703)

6. Workshops on discipline "Compression of signals using fractal theory" [Electronic resource] / - Electron. text data. - Moscow: Moscow Technical University of Communications and Informatics, 2014. - 36 p. - Access mode: [http://www.iprbookshop.ru/61542.html.](http://www.iprbookshop.ru/61542.html) - EBS "IPRbooks".

7. Porshnev S.V. Computer simulation of physical processes in the MATLAB package: a tutorial. - St. Petersburg: Lan', 2012. - 726 p. <http://lib.dvfu.ru:8080/lib/item?id=chamo:307438&theme=FEFU>

**Form of final knowledge control:** exam.

### **АННОТАЦИЯ**

Рабочая программа предназначена для магистрантов 2 курса, обучающихся по программе «Электроника и наноэлектроника», общая трудоемкость дисциплины 4 зачетных единицы (144 часа).

Учебным планом предусмотрены практические занятия (34 час.), лабораторные работы (34 час.), самостоятельная работа студента (40 час.). Дисциплина «Элементы теории фракталов в физике» входит в вариативную часть цикла дисциплин образовательной программы, реализуется на 2-м курсе, в 3-м семестре.

**Цель** изучения дисциплины: получение базовых знаний по основам теории фракталов (и основных научных направлений, в которых она используется), по ее применению для рассмотрения ряда физических задач, а также получение практических навыков по моделированию фрактальных объектов, процессов, систем и расчету их фрактальных характеристик на персональных компьютерах в пакетах математического моделирования.

#### **Задачи:**

- изучение основных понятий и терминов теории фракталов;
- ознакомление с классификацией фракталов;

рассмотрение понятия фрактальной размерности;

 вычисление фрактальной размерности для известных фрактальных объектов;

 обзор современных научных областей, в которых применяется теория фракталов;

 рассмотрение теории фракталов применительно к физическим задачам;

 приобретение навыков моделирования фрактальных объектов, процессов, систем в пакетах математического моделирования;

 приобретение навыков расчета фрактальных характеристик различных естественных и модельных искусственных объектов в пакетах математического моделирования.

Для успешного освоения учебного материала студенты должны пройти курсы «Физики», «Высшей математики», «Информатики». Курс «Физики» необходим для понимания ряда явлений, к которым применяется теория фракталов, их внутренних механизмов. Некоторые разделы «Высшей математики» требуются как при изучении основ теории фракталов, например, при рассмотрении понятий размерности и множества, так и в дальнейшем при моделировании, например, ряды Фурье, используемые для спектрального представления процессов. «Информатика» необходима как базовые знания вычислительной математики и основных конструкций в программировании, которые используются для освоения математических пакетов в части фрактального моделирования.

Изучаемый материал, в свою очередь, является базой для изучения последующих дисциплин физического цикла с уклоном в сторону вычислительного моделирования и дальнейшей профессиональной деятельности.

В результате изучения данной дисциплины у обучающихся формируются следующие общепрофессиональные и профессиональные компетенции (элементы компетенций).

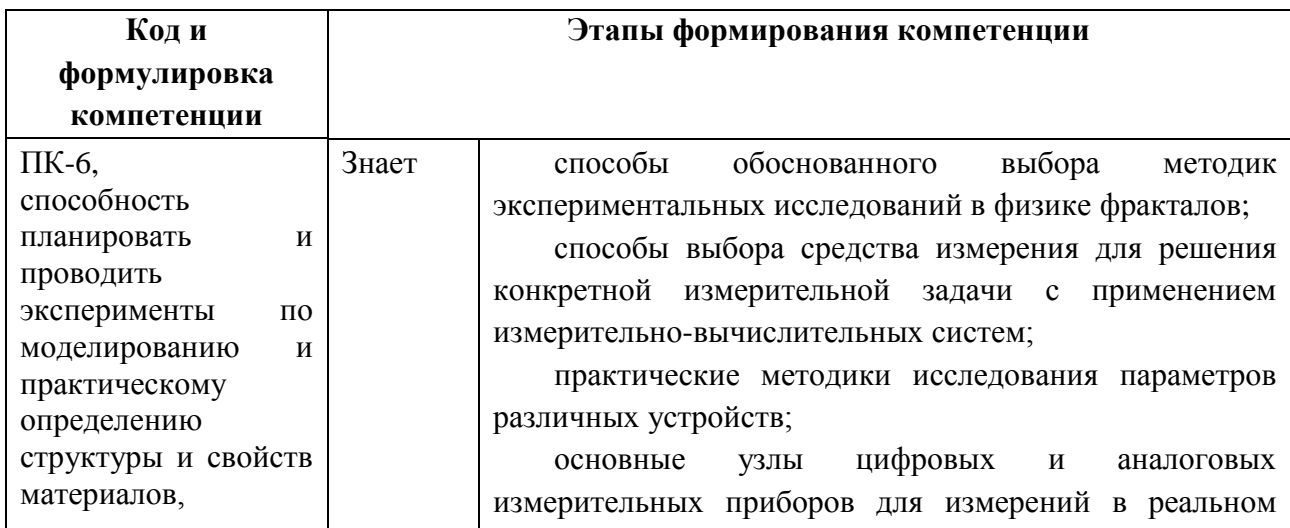

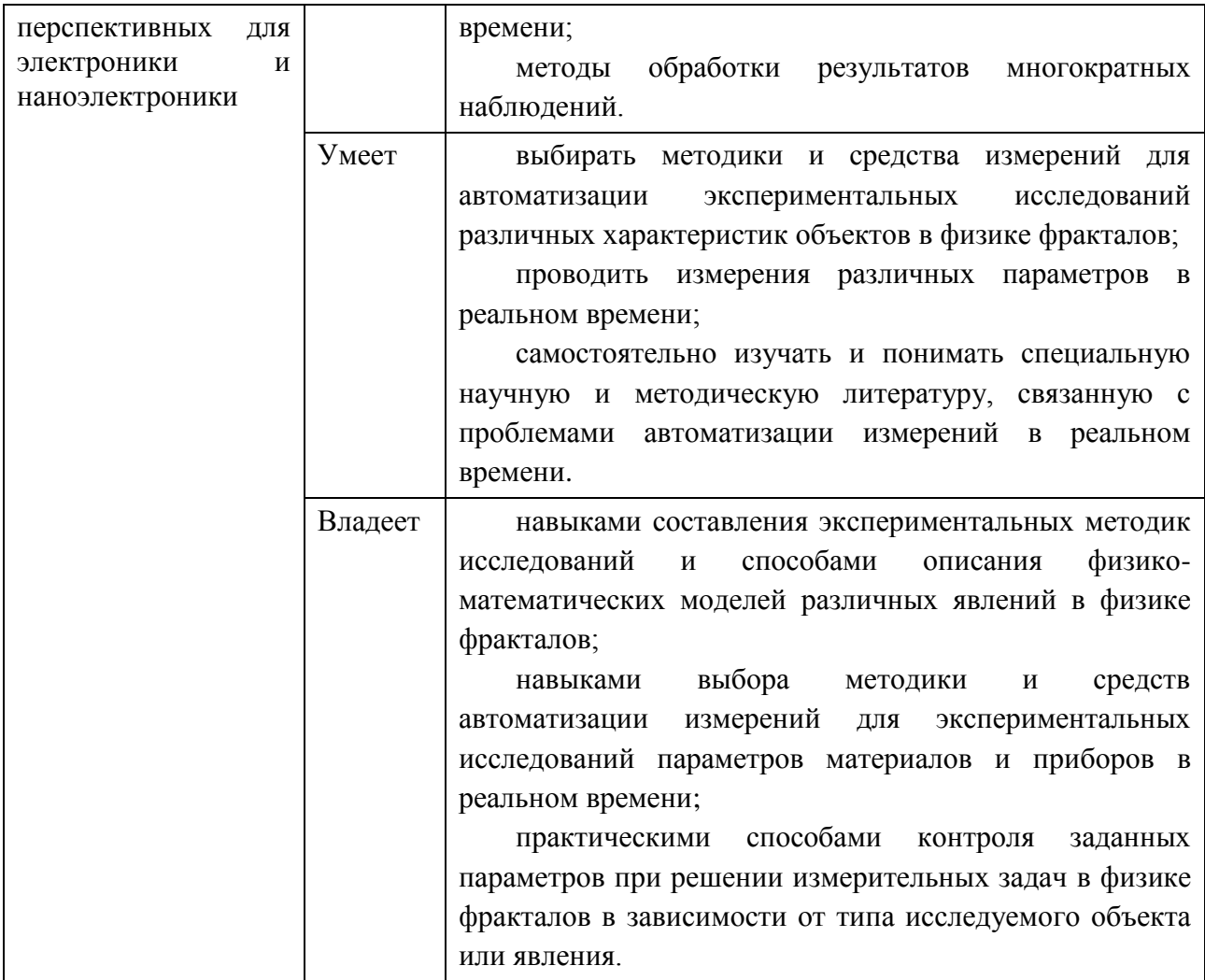

### **I. СТРУКТУРА И СОДЕРЖАНИЕ ТЕОРЕТИЧЕСКОЙ ЧАСТИ КУРСА**

**РАЗДЕЛ I. ОСНОВЫ ФРАКТАЛЬНОЙ ГЕОМЕТРИИ. КЛАССИФИКАЦИЯ ФРАКТАЛОВ. ПОСТРОЕНИЕ ФРАКТАЛОВ. ПРИМЕНЕНИЕ ТЕОРИИ ФРАКТАЛОВ ДЛЯ РАССМОТРЕНИЯ ФИЗИЧЕСКИХ ЗАДАЧ**

**Тема 1. Основные положения теории фракталов. Классификация и примеры фрактальных объектов**

Введение в теорию фракталов. Основные отличия гладких объектов евклидовой геометрии от природных объектов. Определение фрактала по Б.Мандельброту. Рассмотрение естественных фракталов на примере береговой линии.

Понятие размерности гладких и фрактальных объектов. Классификация фрактальных объектов (математические и физические фракталы, подкатегории). Основные математические фракталы: «пыль» Кантора, «снежинка» Коха, «салфетка» Серпинского, определение их размерности. Нарушение законов евклидовой геометрии на примере соотношения периметров и площадей фрактальных «шестиугольников». Примеры естественных фрактальных объектов.

## **Тема 2. Фракталы в задаче перколяции. Фрактальные структуры в моделях с агрегацией, ограниченной диффузией**

Рассмотрение задачи перколяции на квадратной решетке. Задача перколяции по узлам и по связям. Определение порога перколяции. Появление фрактальных кластеров при достижении порога перколяции. Закон распределения размеров кластеров. Рассмотрение задачи перколяции на решетках различной структуры.

Ограниченная диффузией агрегация. Получение фрактальных структур при случайном блуждании частиц и последующем «прилипании» к уже полученному кластеру. Разновидности, модификации.

### **Тема 3. Способы определения фрактальной размерности множества**

Экспериментальные способы определения фрактальной размерности. Логарифмические оси. Методика Грассбергера-Прокаччо. Информационная размерность. Корреляционная размерность, корреляционный интеграл. Спектр размерностей Реньи. Мультифрактальные множества. Виды фрактальности. Фрактальность геометрическая и фрактальность структурная. Древесные графы как пример объекта со структурной фрактальностью. Фрактальная размерность как отношение энтропий.

# **РАЗДЕЛ II. НЕЛИНЕЙНАЯ ДИНАМИКА. СВЯЗЬ ФРАКТАЛОВ И ТЕОРИИ ДИНАМИЧЕСКОГО ХАОСА. ХАОТИЧЕСКАЯ ДИНАМИКА НЕЛИНЕЙНЫХ СИСТЕМ**

**Тема 4. Связь фрактальной геометрии и теории динамического хаоса. Основы теории динамического хаоса. Понятие аттрактора и фазового пространства**

Основные понятие теории динамического хаоса. Основные свойства хаоса. Нелинейность и детерминированность. Фракталы как результат функционирования нелинейных динамических систем. Понятие о фазовом пространстве. Устойчивость траекторий в фазовом пространстве. Зависимость от начальных условий.

Способы задания поведения хаотических систем (потоки, каскады). Описание динамических систем через системы дифференциальных уравнений. Численное решение системы дифференциальных уравнений. Понятие о традиционных (фокус, цикл, тор) и странных аттракторах.

## **Тема 5. Аттракторы простейших хаотических систем. Электронные генераторы хаотических сигналов**

Классические аттракторы: аттракторы типа устойчивый цикл, фокус, тор. Соответствующие им зависимости от времени. Термин «странный аттрактор». Отображение Эно. Отображение Икеды.

Система Лоренца-Рёсслера и ее аттрактор. Автоколебательная реакция по А.Тьюрингу. Свойства странных аттракторов.

Осциллятор Уеды. Осциллятор Ван-дер-Поля. Осциллятор Дуффинга. Неавтономный автогенератор с жестким возбуждением. Карты динамических режимов.

Электронные генераторы хаотических колебаний и соответствующие им аттракторы. Генератор Кияшко-Пиковского-Рабиновича. Генератор Дмитриева-Кислова. Схема Л.Чуа.

Анализ работы автогенератора при наличии шума. Метод линеаризации. Статистическая динамика фазовой автоподстройки.

Способы описания странных аттракторов и поведения хаотических динамических систем. Сечения Пуанкаре. Показатели Ляпунова.

Влияние шума на форму аттракторов хаотических систем.

# **Тема 6. Описание поведения хаотических систем в зависимости от значений управляющих параметров. Бифуркационные диаграммы. Сценарии перехода к хаосу**

Динамика популяций. Уравнение Ферхюльста. Фазовое пространство, траектория системы, аттрактор. Нарушение устойчивости и переход к хаотическому поведению. Сценарий Фейгенбаума перехода к хаосу через бифуркации удвоения периода. Описание поведения динамической системы через точечное отображение. Процедура Кёнигса-Ламерея. Управляющий параметр системы. Типы аттракторов. Бифуркационная диаграмма. Коэффициенты подобия бифуркационной диаграммы по различным осям. Универсалии Фейгенбаума.

Сценарий Рюэля-Такенса перехода к хаосу через разрушение двухчастотных колебаний. Сценарий Помо-Манневиля перехода к хаосу через перемежаемость (за счет увеличения числа хаотических всплесков).

## **Тема 7. Самоподобные случайные процессы с обобщенногиперболическим Фурье-спектром**

Самоподобие степенных законов. Самоподобие шумов со спектральной плотностью, подчиняющейся обобщенно-гиперболическому закону. Степень их случайности/неслучайности. Понятие о шумах. Аддитивный белый гауссовский шум. Понятие об автокорреляционной функции. Понятие свёртки. Розовый шум как психоакустический эквивалент белого шума. Интеграл от броуновского движения (винеровский процесс) – коричневый шум. Спектр мощности кривых изменения цен на фондовом и валютном рынках. Синий шум. Черный шум, соответствующий катастрофическим явлениям. Интерпретация интегрирования и дифференцирования как операций фильтрации. Скорость спада амплитудно-частотной характеристики для фильтров первого порядка.

Оценка степени случайности процесса при помощи показателя Херста (H=R/S). Значения показателя, соответствующие различным шумам. Автокорреляционные функции шумов. Связь показателя Херста и степенного показателя спектральной плотности шума.

Математические и физические способы получения шумов с различным спектром.

# **II. СТРУКТУРА И СОДЕРЖАНИЕ ПРАКТИЧЕСКОЙ ЧАСТИ КУРСА**

**Лабораторные работы (34/\_\_час.)**

**Лабораторная работа №1. Общие способы построения известных фракталов. Построение «пыли» Кантора, «снежинки» Коха, «салфетки» Серпинского и других фракталов (6\_/\_\_час.)**

1. В начале занятия каждый студент выбирает один из фрактальных объектов для последующего самостоятельного построения на компьютере при помощи пакета математического моделирования. Фрактал может быть выбран как самостоятельно, так и вместе с преподавателем.

2. Далее необходимо понять преобразование, которому подвергается каждый элемент фрактала на текущей итерации.

3. Построить вручную несколько итераций (3-4) для выбранного фрактала. На каждой итерации пронумеровать узловые точки фрактала (например, слева направо).

4. Установить зависимость числа узловых точек от номера итерации и характер изменения номеров крайних точек какого-либо элемента при переходе к следующей итерации.

5. Установить, какие новые узловые точки появляются в каждом элементе при переходе к следующей итерации, какими будут их номера.

6. Запрограммировать в цикле полученные зависимости для преобразований элементов фрактала (обычно циклов два: первый – для номера итерации, второй – для прохождения по всем элементам фрактала с целью применения преобразования). Примечание: число итераций не должно быть большим (!). Для начала можно задать 4-5 итераций построения фрактала, и только после отладки работы программы это число можно плавно увеличивать.

7. Вывести результаты всех итераций на экран на одном либо на разных графиках в одном окне. Если все итерации приводятся на одном графике, то необходимо задать соответствующее вертикальное смещение во избежание наложения. Отдельно вывести итоговый результат.

8. Убедиться в том, что это действительно фрактал, при помощи инструмента масштабирования: при увеличении масштаба форма фрактала сохраняется до определенного момента (в зависимости от числа проведенных итераций).

### *Типовое задание №2:*

Построить изображение фрактала Кантора (Канторова «пыль») для заданного числа итераций n. Не рекомендуется задавать n больше 7-8 (необоснованно возрастет время вычислений).

### *Типовое задание №3:*

Построить изображение фрактала Коха («снежинка» Коха) для заданного числа итераций n. Не рекомендуется задавать n больше 6-7 (необоснованно возрастет время вычислений).

#### *Типовое задание №5:*

Построить изображение «ковра» Серпинского для заданного числа итераций n. Не рекомендуется задавать n больше 7-10 (необоснованно возрастет время вычислений).

**Лабораторная работа №2. Анализ логистического отображения. Построение процедуры Кёнигса-Ламерея при различных значениях управляющего параметра (4\_/\_\_час.)**

В начале занятия преподаватель дает основные теоретические сведения о логистическом отображении, описывающем динамику численности популяции, и о методике построения диаграммы Кёнигса-Ламерея.

Затем индивидуально каждому студенту или группе студентов из 2-3 человек даются значения управляющего параметра (3 значения), для которых необходимо графически (без использования численных результатов) реализовать процедуру (в тетради, при помощи художественных средств ПК или на доске).

Следствием графических способов построения являются неизбежные неточности в динамике системы, особенно вблизи точек бифуркации и других характерных точек. В результате чего возникнут противоречия между диаграммами студентов.

Необходимо обсудить возникшие противоречия и прийти к корректному результату, удовлетворяющему всех. На этапе дискуссии пользоваться вычислительными средствами анализа сценария Фейгенбаума запрещается.

После того, как результаты были обсуждены, студенты самостоятельно строят траекторию поведения системы на компьютере для всех заданных значений управляющего параметра при помощи пакета моделирования MathCAD (или аналога). Для этого необходимо:

1. Проанализировать квадратичную зависимость логистического отображения. При условии, что отображение строится в осях  $X_n$  и  $X_{n+1}$  на отрезках от 0 до 1 (единичный квадрат), вычислить максимальную величину управляющего параметра.

2. Реализовать отображение графически на основе вычислений. Для начала необходимо понять, как строятся точки траектории в фазовом пространстве на координатах  $x_n$  и  $x_{n+1}$ . Затем необходимо установить зависимость абсциссы и ординаты соответствующей точки от одного-двух предшествующих значений. Примечание: удобнее вычислять точки парами.

3. Запрограммировать установленную зависимость и вывести траекторию системы на графике. На этом же графике показать параболу заданной амплитуды, соответствующую отображению, и прямую  $X_{n+1}=X_n$ .

Далее полученные результаты сверяются с истинными и делаются общие выводы.

**Лабораторная работа №3. Построение и анализ бифуркационной диаграммы Фейгенбаума. Расчет универсальных констант (6\_/\_\_час.)**

Задачи выполняются в форме компьютерного моделирования с возможностью индивидуального и группового консультирования преподавателем в процессе решения. Предварительно преподаватель дает необходимые теоретические сведения в лекционном курсе, а также непосредственно в начале практического занятия. Знакомит со средой моделирования (MathCAD или аналоги), если у студентов отсутствуют навыки работы с ней.

### *Типовое задание №1:*

Построить бифуркационную диаграмму Фейгенбаума при следующих заданных входных параметрах:

а) минимальное значение управляющего параметра;

б) максимальное значение управляющего параметра;

в) количество точек по управляющему параметру;

г) количество циклов (итераций) отображения в каждой точке;

д) количество отображаемых циклов в каждой точке.

Например:

а) 3,0;

- б) 3,5;
- в) 100;
- г) 500;
- д) 50.

В результате выполнения данного задания в среде MathCAD (или аналоге) должна быть написана небольшая процедура, вычисляющая соответствующие точки бифуркационной диаграммы для заданных параметров.

### *Типовое задание №2:*

Определить расстояние (по управляющему параметру) между m-й и n-й (считая от нуля) точками бифуркаций с точностью 0,01.

В процессе решения необходимо с заданной точностью определить значение управляющего параметра, при котором происходит резкое изменение поведения системы (это и есть точка бифуркации).

### *Типовое задание №3:*

Определить расстояние по ординате от m-й позиции бифуркации до каждой из двух следующих из нее точек в  $(m+1)$ -й позиции (считая от нуля).

### *Типовое задание №4:*

Определить расстояние по ординате от m-й точки бифуркации до (m+1) й и от (m+1)-й до (m+2)-й (считая от нуля), если двигаться по верхним ветвям бифуркационной диаграммы.

### *Типовое задание №5:*

При каком значении управляющего параметра может наблюдаться цикл с кратностью 8?

#### *Типовое задание №6:*

Исследуя предел отношения расстояний по управляющему параметру между точками m и  $(m+1)$ , при  $m\rightarrow\infty$ , определить одно из универсальных чисел Фейгенбаума.

*Примечание:* для построения бифуркационной диаграммы могут использоваться результаты практического занятия №2. В дополнение к ним необходимо:

1. Понять, что каждая реализация процедуры Кёнигса-Ламерея является одним из сечений бифуркационной диаграммы. Бифуркационная диграмма служит инструментом, позволяющим описать поведение системы при различных значениях управляющего параметра и понять, какие значения параметра необходимо выбирать для соответствующей задачи.

2. Для построения бифуркационной диаграммы необходимо задаться интервалом и шагом изменения управляющего параметра, числом итераций и числом отображаемых значений при каждом значении управляющего параметра. Например: интервал параметра 3…4, шаг 0,01, число итераций в точке 1000, из которых отображаются 100 последних значений.

3. Запрограммировать соответствующие вычисления. Вывести бифуркационную диаграмму поточечно на графике. Бифуркационная диаграмма строится в осях: абсцисса – значение управляющего параметра, ордината – асимптотические значения переменной, полученные при многократном итерировании (из которых отображаются 100 последних).

**Лабораторная работа №4. Построение и анализ фрактальных аттракторов Эно и Икеды, аттрактора Лоренца-Рёсслера. Анализ влияния шума на форму и устойчивость аттракторов (5\_/\_\_час.)**

Вначале преподаватель разбивает группу студентов на подгруппы из нескольких человек. Каждой из них дается индивидуальное задание – построить один из странных аттракторов: Эно, Икеды, Лоренца-Рёсслера. Могут быть также заданы и другие типы хаотических систем по желанию студента при согласовании с преподавателем.

Каждая группа должна построить в пакете математического моделирования несколько вариантов аттракторов для различных сочетаний управляющих параметров, соответствующих как регулярным,

квазипериодическим режимам, так и режимам с различной степенью хаотичности. Сочетания управляющих параметров могут быть как заданы преподавателем, так и выбраны самостоятельно (предварительно, до начала занятия, на основе самостоятельного изучения вопроса).

Далее, в каждый из управляющих параметров при моделировании добавляется контролируемый уровень шума. Целесообразно для простоты использовать генератор случайных чисел с равномерной плотностью – rnd. Постоянная составляющая (сам параметр) и уровень шума (среднее, ширина) выбираются таким образом, чтобы средний уровень величины параметра оставался на прежнем уровне. А полуширина интервала случайной величины выбирается равной последовательно: 10%, 25%, 50%, 75%, 100% от величины суммарного среднего (параметр+шум) значения.

Для всех значений строятся аттракторы и визуально сравниваются. Процедура проводится для всех заданных параметров. Можно также вносить шум в различные параметры одновременно в контролируемой пропорции. Также при наличии времени исследуется влияние шума на режимы с различной степенью хаотичности.

Полученные результаты обсуждаются в группе и делаются выводы о сравнительной устойчивости аттракторов различных систем при наличии шума заданной амплитуды, а также об устойчивости систем по различным параметрам.

**Лабораторная работа №5. Моделирование поведения схемы Л.Чуа в программе MathCAD (или аналоге). Расчет параметров схемы для заданного режима и моделирование в программе ElectronicWorkbench (или аналоге) (4\_/\_\_час.)**

В результате выполнения задания у каждого студента должны быть рассчитаны номиналы элементов, выбраны активные элементы, собрана рабочая схема генератора хаотических сигналов по схеме Л.Чуа в программе Electronic Workbench (Multisim).

В начале занятия преподаватель кратко описывает задание и приводит основные этапы расчета элементов схемы. Частотный диапазон генератора каждый выбирает самостоятельно по согласованию с преподавателем, в результате чего у каждого из студентов должна быть схема с уникальными значениями параметров элементов.

Студентам предлагается реализовать нелинейный элемент схемы Чуа на конверторах отрицательных сопротивлений, собранных на операционных усилителях. При желании учащиеся могут предложить свою реализацию (обдуманную заранее, до проведения занятия).

Также в процессе работы необходимо установить интервалы значений элементов (хотя бы для одного из регулирующих элементов – какой-либо емкости, индуктивности, сопротивления), в которых наблюдаются различные режимы поведения – стационарный режим (постоянное значение), периодические колебания, хаотические аттракторы различных типов (в частности, аттрактор Double Scroll).

**Лабораторная работа №6. Вычисление размерности фрактального объекта, вложенного в двумерное пространство. Построение случайных и детерминированных фракталов. Вычисление информационной размерности (5\_/\_\_час.)**

Задачи выполняются в форме компьютерного моделирования с возможностью индивидуального и группового консультирования преподавателем в процессе решения. Предварительно преподаватель дает необходимые теоретические сведения в лекционном курсе, а также непосредственно в начале практического занятия. Знакомит со средой моделирования (MathCAD или аналоги), если у студентов отсутствуют навыки работы с ней.

### *Типовое задание №1:*

Дано двумерное монохромное (черно-белое) изображение какого-либо фрактального объекта (пример: изображение рек, ветвь дерева, снежинка, фрактальный орнамент, облако, береговая линия, плавучие льдины, карта звездного неба и пр.). Реализовать в вычислительной среде MathCAD (или аналоге) процедуру вычисления фрактальной размерности (ограничение – либо заданная точность, либо отношение максимального и минимального масштабов рассмотрения).

Для решения задачи изображение дробится на отдельные фрагменты. Если часть объекта попадает в какой-либо фрагмент, то от считается занятым. Далее, подсчитывается число занятых фрагментов как функция от размера фрагмента. Наклон прямой, построенной в двойных логарифмических осях, и будет значением фрактальной размерности. Следует помнить, что в реальных объектах прямая получится только на достаточно ограниченном участке, что нужно учитывать при обработке результатов.

### *Типовое задание №2:*

Построить изображение кривой «дракона» для заданного числа итераций n. Не рекомендуется задавать n больше 10-11 (необоснованно возрастет время вычислений).

### *Типовое задание №3:*

Построить изображение «ковра» Серпинского как аттрактивного множества следующего отображения (т.н. «игра в хаос»). Вначале внутри треугольника выбирается произвольная точка. Затем случайно выбирается одна из вершин треугольника. Находится середина отрезка, образованного начальной точкой и выбранной вершиной треугольника. Эта середина является начальной точкой для второй итерации. Далее снова случайным образом выбирается вершина треугольника и процесс повторяется. Для построения достаточно «плотного» изображения необходимо провести несколько тысяч итераций.

**Лабораторная работа №7. Определение спектральных характеристик хаотических и шумовых временных рядов.** 

# **Идентификация вида шума. Реконструкция аттрактора по временному ряду. Вычисление фрактальных размерностей временных рядов. Использование программы fractan (4\_/\_\_час.)**

Задачи выполняются в форме компьютерного моделирования с возможностью индивидуального и группового консультирования преподавателем в процессе решения. Предварительно преподаватель дает необходимые теоретические сведения в лекционном курсе, а также непосредственно в начале практического занятия. Знакомит со средой моделирования (MathCAD или аналоги), если у студентов отсутствуют навыки работы с ней.

### **Типовое задание №1:**

Дана реализация шумоподобного или хаотического сигнала (например, в виде значений в форме txt-файла). Найти спектральную плотность сигнала, пользуясь известными функциями, встроенными в пакет моделирования. По форме спектра сделать соответствующие выводы о возможной природе сигнала (почти регулярный; шумовой (если шумовой, то какой тип шума); хаотический).

### *Типовое задание №2:*

Дана реализация шумоподобного или хаотического сигнала (например, в виде значений в форме txt-файла). Выбрать фазовое пространство, провести реконструкцию аттрактора, пользуясь теоремой Рюэля-Такенса. На основе полученного аттрактора сделать выводы о природе сигнала (почти регулярный; хаотический; шумовой).

### *Типовое задание №3:*

Дан тип шума (примеры: белый, розовый, коричневый, черный, синий, фиолетовый). Сгенерировать временную реализацию данного типа шума достаточной длины (несколько тысяч значений). Рассчитать для нее показатель Херста. Сравнить с теоретическим значением.

После решения задач и получения первичных навыков работы с временными реализациями сигналов) переходят к обсуждению.

Преподаватель дает студентам 10-20 листов, на каждом из которых отпечатана (с хорошим качеством и разрешением) реализация хаотического, шумового (с различными степенными показателями спадания спектральной плотности, например, 1; 1,25; 1,5; 2; 2,25; 2,5; 2,75; 3,0) или квазипериодического сигнала.

В ходе обсуждения студентам предлагается определить, к какому классу сигналов относится данная реализация; дополнительно для хаотических – к какой из известных систем; дополнительно для шумовых – к какой величине степенного показателя спада спектральной плотности.

После обмена мнениями и согласования студенты выдвигают свои версии, а преподаватель их корректирует, сопровождая комментариями по виду реализаций и соответствующими выводами.

### **Практические занятия (34/\_\_час.)**

## **Практическое занятие №1. Построение Н-фрактала с модификациями (9/\_\_час.)**

Фрактал строится следующим образом. Вначале выбирается стартовая точка, от которой происходит рост фрактала. Она является центром, корнем всего будущего объекта. Далее в эту точку помещается конструкция, похожая на букву «Н» таким образом, что точка оказывается на середине горизонтального отрезка. Длину горизонтального отрезка можно выбрать в два раза большей, чем длины вертикальных. На этом шаге образуются 4 новых точки ветвления (это концы вертикальных боковых отрезков). Далее уже в этих точках строятся 4 конструкции, напоминающие букву «Н». Они уменьшены по сравнению с первоначальной конструкцией в некоторое заданное число раз (коэффициент масштабирования).

Построить Н-фрактал до 5 итерации включительно. Коэффициент масштабирования выбрать равным 0,46.

Провести эксперименты с различными коэффициентами масштабирования, как меньшими, так и большими 0,5. Объяснить полученные результаты.

Ввести случайную компоненту при построении каждого из отрезков. Величину случайной составляющей выбрать самостоятельно. Пронаблюдать результат.

Ввести случайную компоненту при выборе коэффициента масштабирования для каждой Н-конструкции. Величину случайной составляющее выбрать самостоятельно. Пронаблюдать результат.

## **Практическое занятие №2. Построение «ковра» Серпинского с модификациями (9/\_\_час.)**

Используется методика, известная под названием «игра в хаос». Вначале выбирается некоторая случайная точка, также можно задать ее самостоятельно. Для удобства можно задать ее положение внутри равностороннего треугольника. Случайным образом выбирается одна из трех вершин треугольника (с равной вероятностью). Новая точка строится на середине отрезка, соединяющего первоначальную точку и выбранную вершину. На следующем шаге уже только что полученная точка мысленно соединятся отрезком с вновь случайно выбранной вершиной, и на середине этого отрезка строится очередная точка. Данный процесс итеративно повторяется. Предельное множество, получаемое при бесконечном повторении описанного процесса, является «ковром» Серпинского.

Пользуясь данной процедурой, построить «ковер» Серпинского. Число точек вначале выбрать равным 1000, потом 10000, далее 50000.

Построить фрактал, но вместо равностороннего треугольника использовать произвольный треугольник неправильной формы. Пронаблюдать результат.

Модифицировать процедуру построения, сделав выбор вершин неравновероятным. Пронаблюдать полученный результат.

Модифицировать процедуру, изменив коэффициент деления. Вместо середины отрезка (т.е. 0,5) можно взять другие значения, как большие, так и меньшие 0,5. Пронаблюдать полученный результат.

Модифицировать процедуру, взяв вместо правильного треугольника правильный или неправильный выпуклый n-угольник (n выбирается самостоятельно). Пронаблюдать полученный результат. Сделать выводы.

## **Практическое занятие №3. Анализ случайных сигналов. Сравнение белого и коричневого шумов (8/\_\_час.)**

Истинным шумом является только белый шум, отсчеты которого абсолютно независимы. Он обладает также свойством дельтакоррелированности и равномерным спектром.

Создать массив отсчетов сигнала, представляющего белый шум (не обязательно гауссовский). Построить гистограмму значений белого шума.

Получить коричневый шум, проинтегрировав белый шум. В дискретной версии вычисление коричневого шума сводится к суммированию всех отсчетов белого шума вплоть до текущего момента.

Вычислить спектры шумов при помощи быстрого преобразования Фурье. Вывести спектры белого и коричневого шумов на одном графике сначала в линейных, а затем в логарифмических осях. Определить скорость спадания амплитудного спектра коричневого шума в децибелах на декаду.

## **Практическое занятие №4. Анализ случайных сигналов. Получение различных «цветных» шумов (8/\_\_час.)**

Создать массив отсчетов сигнала, представляющего белый шум (не обязательно гауссовский).

Продифференцировать белый шум, в результате получится т.н. фиолетовый шум. К какой операции сводится дифференцирование при рассмотрении дискретных сигналов? Вывести временные реализации шумов на одном графике.

Создать временную реализацию розового шума (это т.н. фликкер-шум, шум мерцания) следующим образом. В спектральной области создать амплитудный спектр, компоненты которого убывают обратно пропорционально корню квадратному из частоты (это равнозначно тому, что спектр мощности спадает как 1/f). Фазовые компоненты задать случайными в интервале от -180 до +180 градусов. При помощи обратного дискретного преобразования Фурье перевести спектр во временную область.

Продифференцировать розовый шум.

Проинтегрировать белый шум дважды. Получится сильно «черный» шум.

Вычислить спектры всех шумов при помощи быстрого преобразования Фурье. Вывести спектры для всех шумов на одном графике сначала в линейных, а затем в логарифмических осях. Какова скорость изменения амплитудного спектра каждого из шумов, если ее выражать в децибелах на декаду?

## **III. УЧЕБНО-МЕТОДИЧЕСКОЕ ОБЕСПЕЧЕНИЕ САМОСТОЯТЕЛЬНОЙ РАБОТЫ ОБУЧАЮЩИХСЯ**

Учебно-методическое обеспечение самостоятельной работы обучающихся по дисциплине «Элементы теории фракталов в физике» представлено в Приложении 1 и включает в себя:

план-график выполнения самостоятельной работы по дисциплине, в том числе примерные нормы времени на выполнение по каждому заданию;

характеристика заданий для самостоятельной работы обучающихся и методические рекомендации по их выполнению;

требования к представлению и оформлению результатов самостоятельной работы;

критерии оценки выполнения самостоятельной работы.

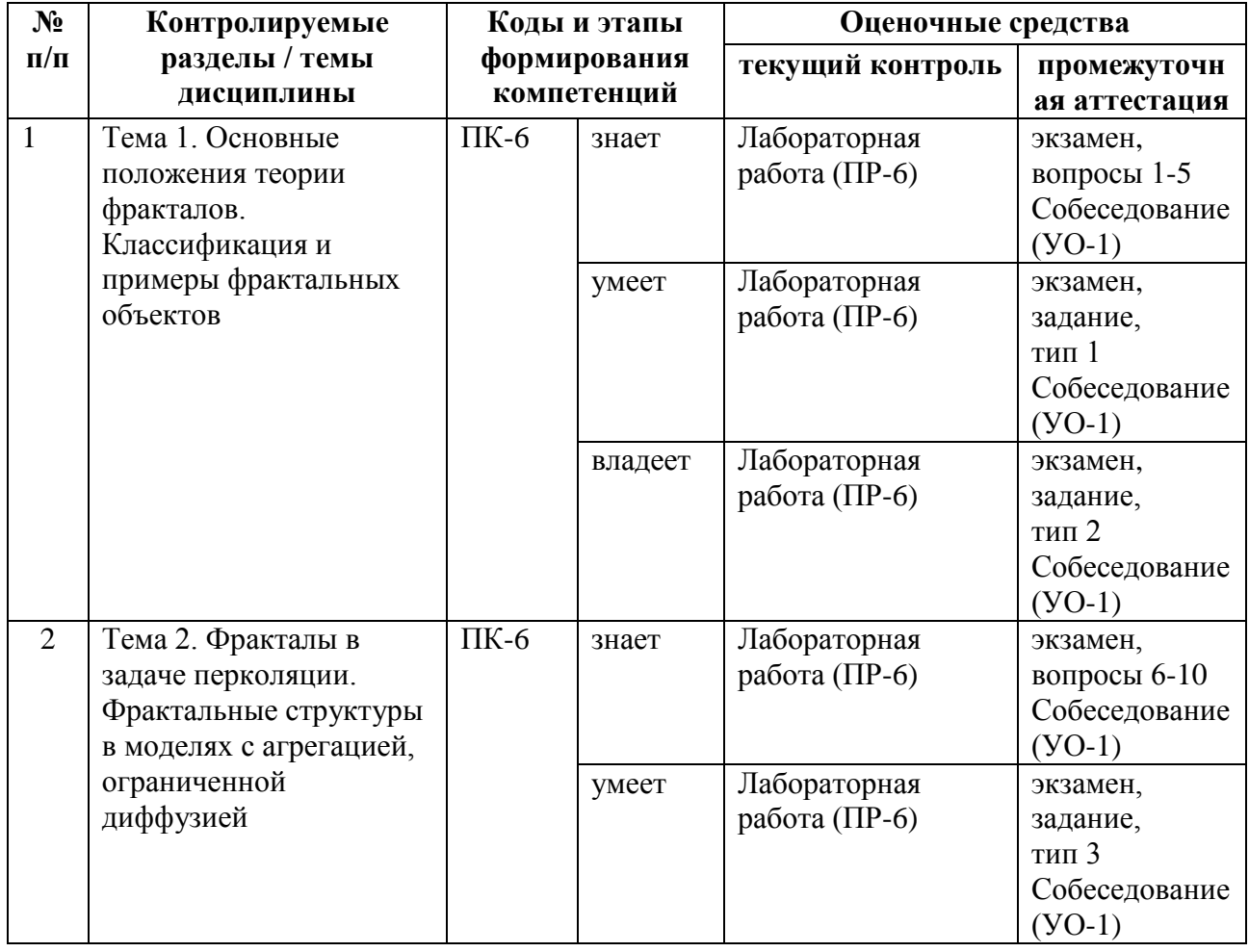

### **IV. КОНТРОЛЬ ДОСТИЖЕНИЯ ЦЕЛЕЙ КУРСА**

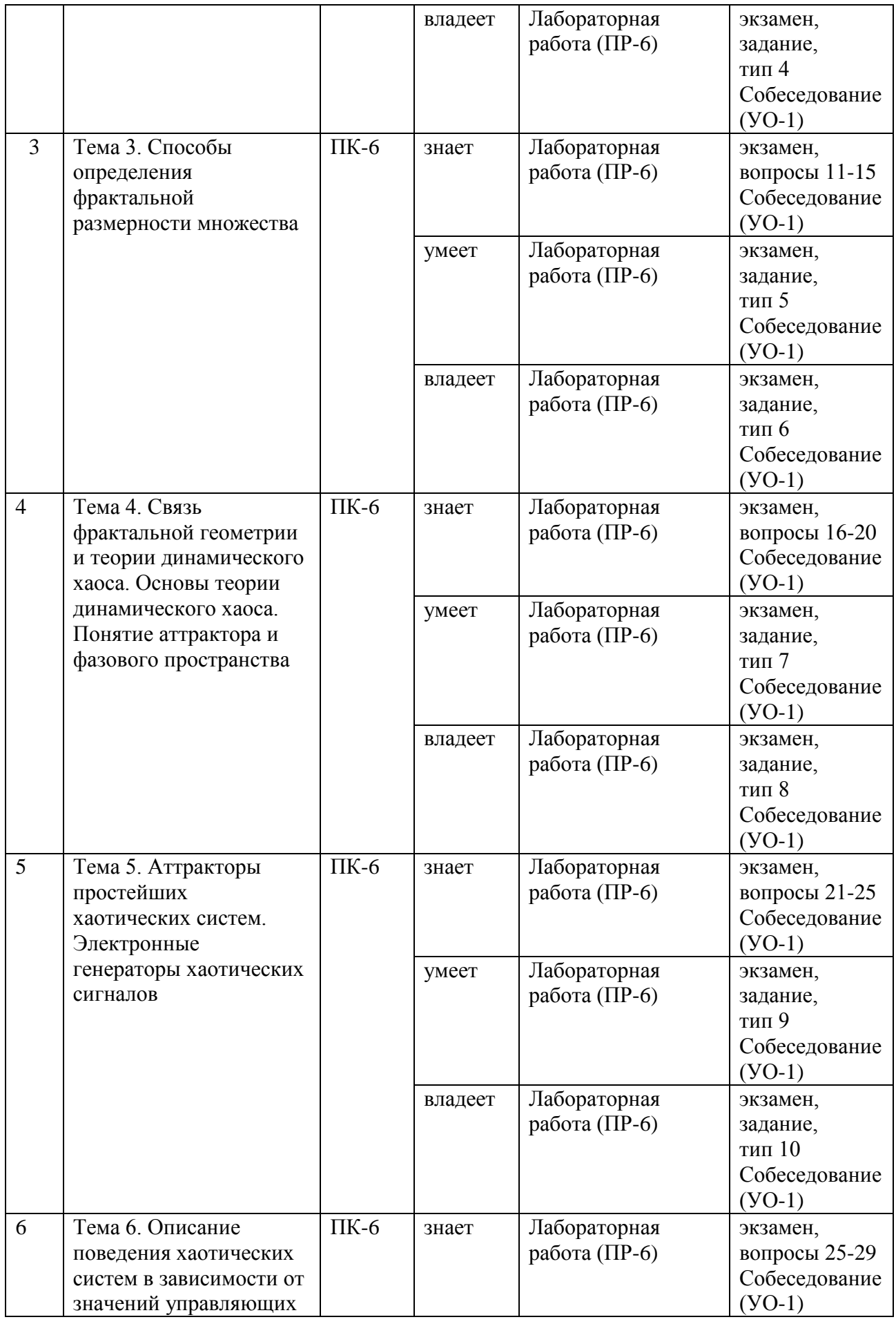

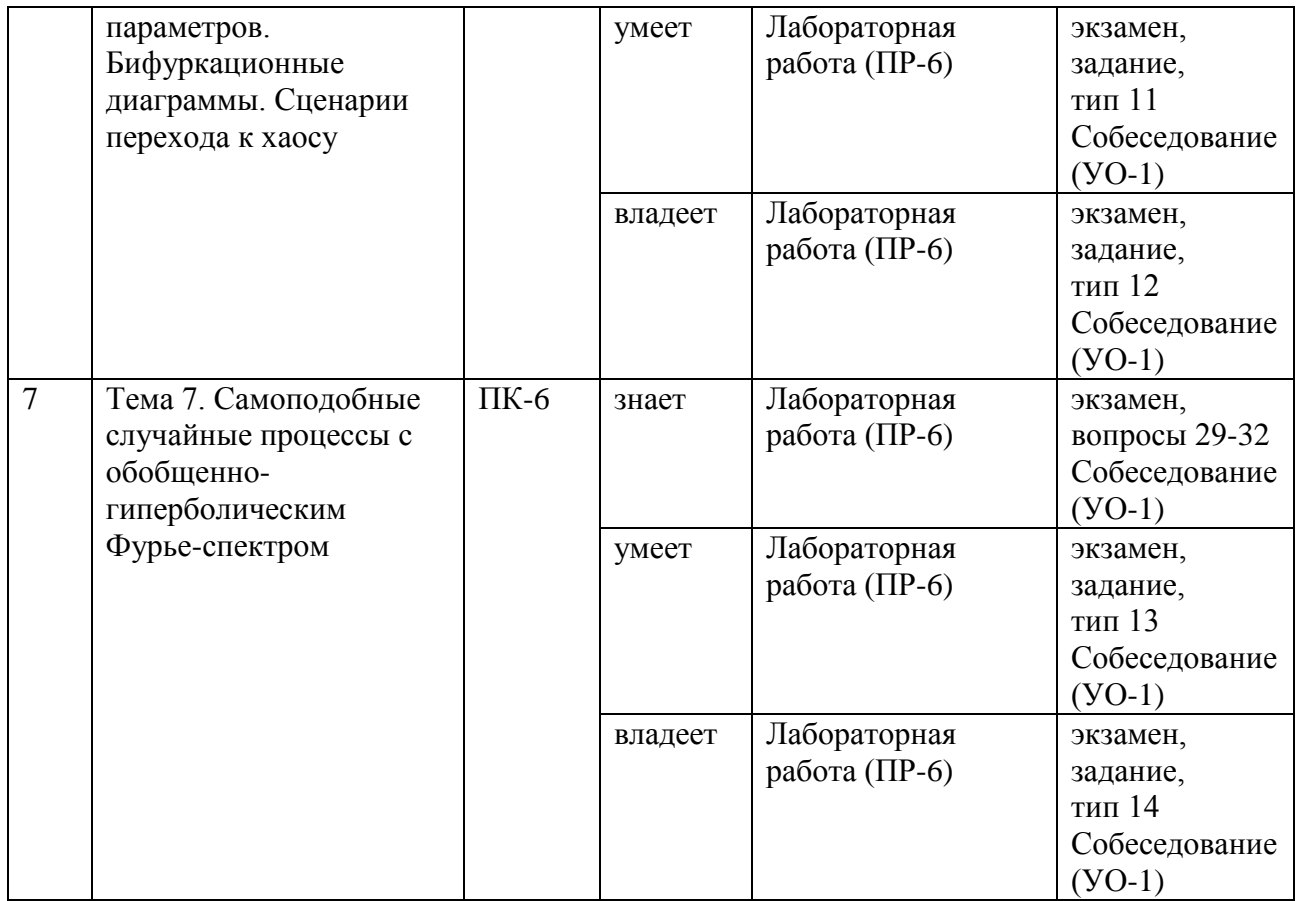

Типовые контрольные задания, методические материалы, определяющие процедуры оценивания знаний, умений и навыков и (или) опыта деятельности, а также критерии и показатели, необходимые для оценки знаний, умений, навыков и характеризующие этапы формирования компетенций в процессе освоения образовательной программы, представлены в Приложении 2.

## **V. СПИСОК УЧЕБНОЙ ЛИТЕРАТУРЫ И ИНФОРМАЦИОННО-МЕТОДИЧЕСКОЕ ОБЕСПЕЧЕНИЕ ДИСЦИПЛИНЫ**

### **Основная литература**

*(электронные и печатные издания)*

- 1. Махоркин А.В. Математика фракталов [Электронный ресурс]: учебное пособие / Махоркин А.В., Махоркин В.В. – Электрон. текстовые данные. – Калининград: Балтийский федеральный университет им. Иммануила Канта, 2011. – 156 c. – Режим доступа: [http://www.iprbookshop.ru/23794.html.](http://www.iprbookshop.ru/23794.html) – ЭБС «IPRbooks».
- 2. Нелинейность. От колебаний к хаосу [Электронный ресурс]: задачи и учебные программы / А.П. Кузнецов [и др.]. – Электрон. текстовые данные. – Москва, Ижевск: Регулярная и хаотическая динамика, 2009. – 188 c. – Режим доступа: [http://www.iprbookshop.ru/16576.html.](http://www.iprbookshop.ru/16576.html) – ЭБС «IPRbooks».
- 3. Тренькин А.А. Введение в теорию фракталов. Математические аспекты и некоторые физические приложения [Электронный ресурс]: учебное издание / Тренькин А.А. – Электрон. текстовые данные. – Саров: Российский федеральный ядерный центр – ВНИИЭФ, 2009. – 40 c.– Режим доступа: [http://www.iprbookshop.ru/60841.html.](http://www.iprbookshop.ru/60841.html) – ЭБС «IPRbooks».
- 4. Кузнецов С.П. Динамический хаос. М.: Физматлит, 2009. 356 с. <http://lib.dvfu.ru:8080/lib/item?id=chamo:15812&theme=FEFU>
- 5. Потапов А.А., Гуляев Ю.В., Никитов С.А., Пахомов А.А., Герман В.А. Новейшие методы обработки изображений / Под ред. А.А. Потапова.– М.: Физматлит, 2009.- 496 с.

[http://e.lanbook.com/books/element.php?pl1\\_id=2703](http://e.lanbook.com/books/element.php?pl1_id=2703)

### **Дополнительная литература**

*(печатные и электронные издания)*

- 1. Практикумы по дисциплине Сжатие сигналов с применением теории фракталов [Электронный ресурс] / – Электрон. текстовые данные.– М.: Московский технический университет связи и информатики, 2014. – 36 c. – Режим доступа: [http://www.iprbookshop.ru/61542.html.](http://www.iprbookshop.ru/61542.html) – ЭБС «IPRbooks».
- 2. Поршнев С. В. Компьютерное моделирование физических процессов в пакете MATLAB: учебное пособие. - Санкт-Петербург : Лань, 2012. – 726 с. <http://lib.dvfu.ru:8080/lib/item?id=chamo:307438&theme=FEFU>
- 3. Арнольд В.И. Теория катастроф. М.: Либроком, 2009. 136 с. <http://lib.dvfu.ru:8080/lib/item?id=chamo:48864&theme=FEFU>
- 4. Стратонович Р.Л. Случайные процессы в динамических системах. М.– Ижевск: РХД, 2009. – 592 с.<http://www.iprbookshop.ru/17654>

5. Ланда П.С. Нелинейные колебания и волны. – М.: Либроком, 2010. – 395 с.<http://lib.dvfu.ru:8080/lib/item?id=chamo:22224&theme=FEFU>

## **Перечень информационных технологий и программного обеспечения**

При осуществлении образовательного процесса по дисциплине требуется один из пакетов математического моделирования (MathCAD, MATLAB и др.) или их свободно распространяемые аналоги. Также для проведения простых расчетов и построения графиков может использоваться стандартное программное обеспечение компьютерных учебных классов (Windows, Microsoft Office).

### **VI. МЕТОДИЧЕСКИЕ УКАЗАНИЯ ПО ОСВОЕНИЮ ДИСЦИПЛИНЫ**

В процессе обучения студент должен не только освоить учебную программу, но и приобрести навыки самостоятельной работы. Студент должен уметь планировать и выполнять свою работу. Удельный вес самостоятельной работы обычно составляет по времени 30% от всего времени изучаемого цикла. Это отражено в учебных планах и графиках учебного процесса, с которым каждый студент может ознакомиться у преподавателя дисциплины или на кафедре.

Главное в период обучения своей специальности – это научиться методам самостоятельного умственного труда, сознательно развивать свои творческие способности и овладевать навыками творческой работы. Для этого необходимо строго соблюдать дисциплину учебы и поведения.

Каждому студенту следует составлять еженедельный и семестровый планы работы, а также план на каждый рабочий день. С вечера всегда надо распределять работу на следующий день. В конце каждого дня целесообразно подводить итог работы: тщательно проверить, все ли выполнено по намеченному плану, не было ли каких-либо отступлений, а если были, по какой причине это произошло. Нужно осуществлять самоконтроль, который является необходимым условием как успешной учебы, так и последующей работы. Если что-то осталось невыполненным, необходимо изыскать время для завершения этой части работы, не уменьшая объема недельного плана.

Организация деятельности студента.

*Лекция*. Написание конспекта лекций: кратко, схематично, последовательно фиксировать основные положения, выводы, формулировки, обобщения; помечать важные мысли, выделять ключевые слова, термины. Проверка терминов, понятий производится с помощью энциклопедий, словарей, справочников с выписыванием толкований в тетрадь. Необходимо обозначить вопросы, термины, материал, который вызывает трудности, пометить и попытаться найти ответ в рекомендуемой литературе. Только если самостоятельно не удается разобраться в материале, необходимо сформулировать вопрос и задать преподавателю на консультации, на практических работах.

Материал лекций необходимо закреплять самостоятельно. В первую очередь, на следующий день необходимо еще раз проработать материал лекции. Практика показывает, что если не сделать этого в течение двух-трех дней, то большая часть материала забудется. В дальнейшем процесс забывания идет по экспоненте. При изучении материала обязательно использование учебников и других материалов по дисциплине. Необходимо найти контрольные вопросы по соответствующей теме, ответить на них. В случае если по теме есть задачи, то их необходимо решить и сверить с правильными вариантами ответов (при наличии). В случае затруднений необходимо проконсультироваться у преподавателя.

Во всех различных ситуациях, приводящих к ошибочным действиям, некорректным выводам и/или ответам необходимо проанализировать причины, приведшие к ошибкам. Работа над ошибками является одним из условий процесса совершенствования знаний и навыков, а следовательно, успешной учебы и работы.

## **VII. МАТЕРИАЛЬНО-ТЕХНИЧЕСКОЕ ОБЕСПЕЧЕНИЕ ДИСЦИПЛИНЫ**

Лекционные занятия проводятся в стандартных лекционных аудиториях лабораторного корпуса (корпус L). Лабораторные работы проводятся в компьютерном классе (корпус D или корпус L) со стандартным техническим оснащением (компьютеры под управлением ОС Windows, пакет Microsoft Office).

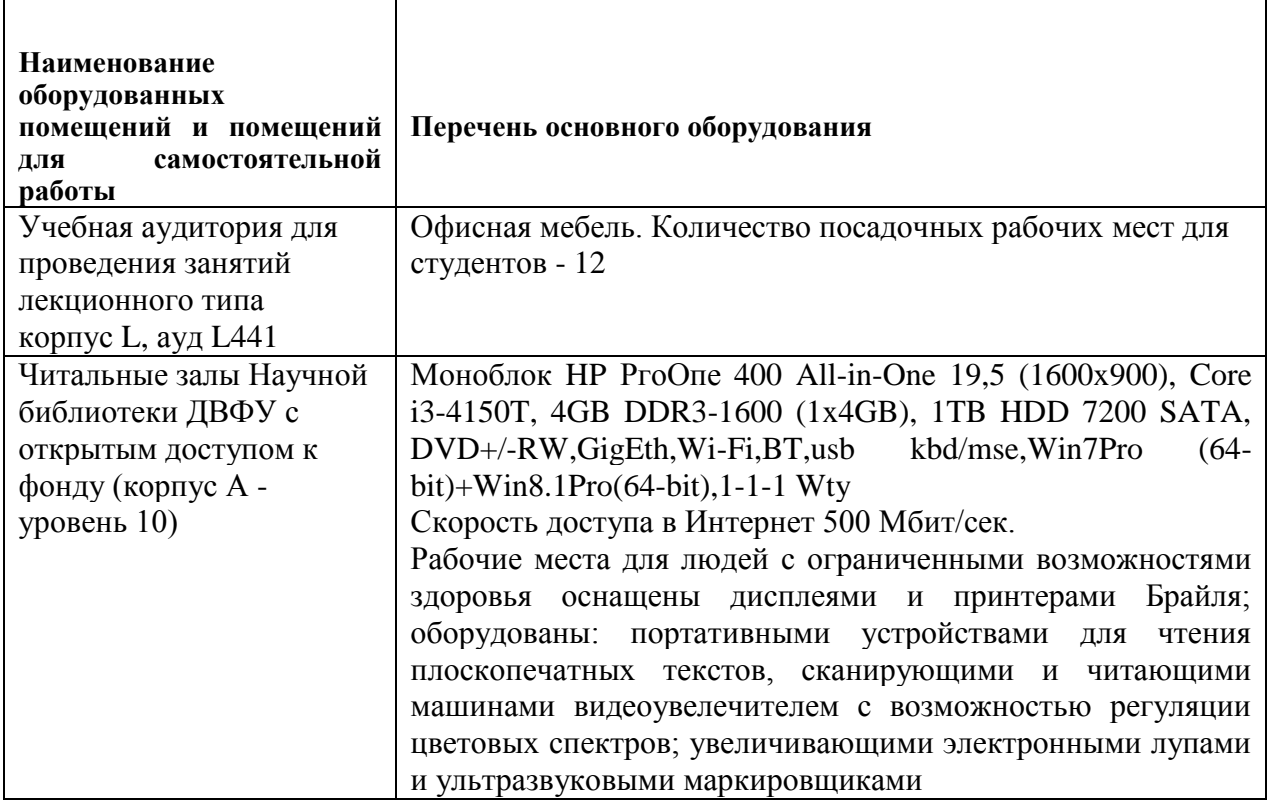

Приложение 1

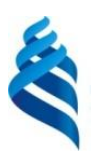

МИНИСТЕРСТВО ОБРАЗОВАНИЯ И НАУКИ РОССИЙСКОЙ ФЕДЕРАЦИИ

Федеральное государственное автономное образовательное учреждение

высшего образования

**«Дальневосточный федеральный университет»** (ДВФУ)

**НАЗВАНИЕ ШКОЛЫ (ФИЛИАЛА)**

**УЧЕБНО-МЕТОДИЧЕСКОЕ ОБЕСПЕЧЕНИЕ САМОСТОЯТЕЛЬНОЙ РАБОТЫ ОБУЧАЮЩИХСЯ по дисциплине «Элементы теории фракталов в физике» Направление подготовки 11.04.04 Электроника и наноэлектроника** профиль «Нанотехнологии в электронике» **Форма подготовки очная**

> **Владивосток 2018**

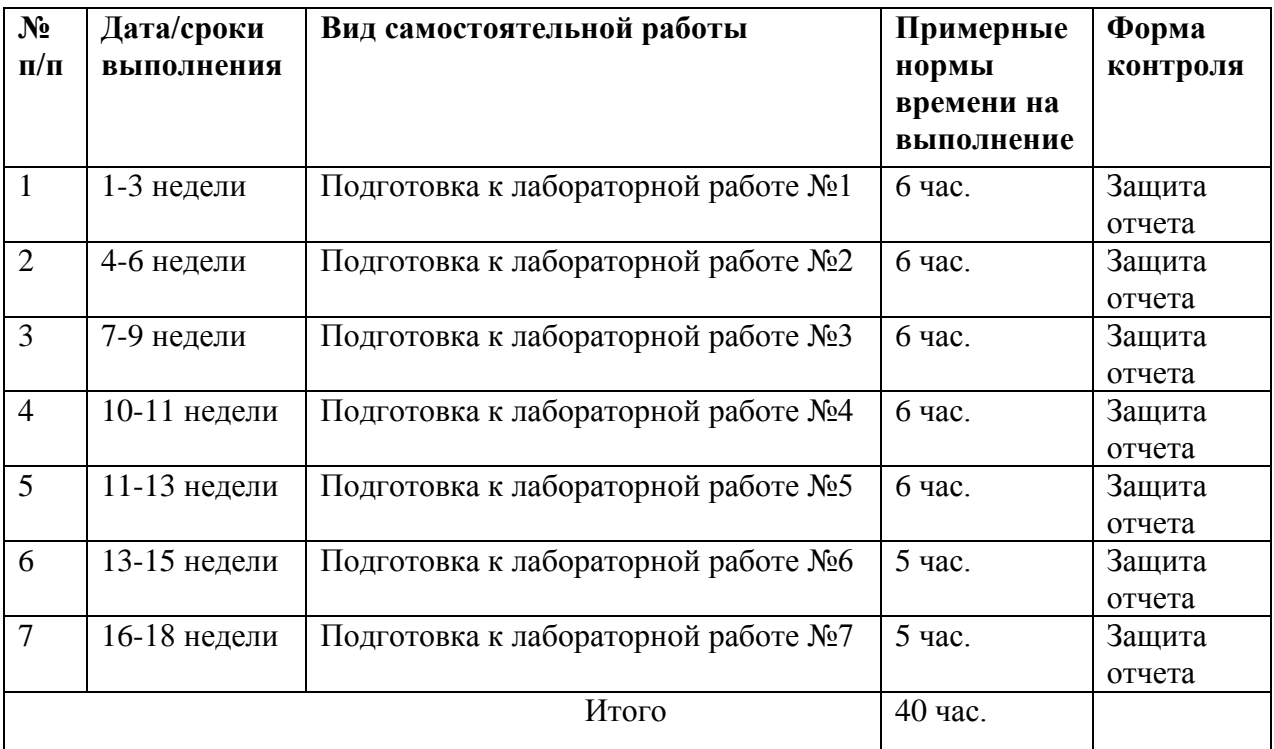

### **План-график выполнения самостоятельной работы по дисциплине**

### **Характеристика заданий для самостоятельной работы обучающихся и методические рекомендации по их выполнению**

Задания и методические рекомендации для самостоятельной работы обеспечивают подготовку практическим занятиям. Их полное содержание приведено в программе и методических указаниях. Методические указания к практическим занятиям в электронном виде и печатном виде берутся у ведущего преподавателя.

### **Требования к представлению и оформлению результатов самостоятельной работы**

Результаты самостоятельной работы отражаются в письменных работах (отчетах по лабораторным работам).

К представлению и оформлению отчетов по лабораторным работам предъявляются следующие требования.

### Структура отчета по лабораторной работе

Отчеты по лабораторным работам представляются в электронной форме, подготовленные как текстовые документы в редакторе MSWord.

Отчет по работе должен быть обобщающим документом, включать всю информацию по выполнению заданий, в том числе, построенные диаграммы, таблицы, приложения, список литературы и (или) расчеты, сопровождая необходимыми пояснениями и иллюстрациями в виде схем, экранных форм («скриншотов») и т. д.

Структурно отчет по лабораторной работе, как текстовый документ, комплектуется по следующей схеме:

 Титульный лист– обязательная компонента отчета, первая страница отчета, по принятой для лабораторных работ форме (титульный лист отчета должен размещаться в общем файле, где представлен текст отчета);

 Исходные данные к выполнению заданий– обязательная компонента отчета, с новой страницы, содержат указание варианта, темы и т.д.);

 Основная часть– материалы выполнения заданий, разбивается по рубрикам, соответствующих заданиям работы, с иерархической структурой: разделы – подразделы – пункты – подпункты и т. д.

Рекомендуется в основной части отчета заголовки рубрик (подрубрик) давать, исходя из формулировок заданий, в форме отглагольных существительных;

 Выводы– обязательная компонента отчета, содержит обобщающие выводы по работе (какие задачи решены, оценка результатов, что освоено при выполнении работы);

 Список литературы– обязательная компонента отчета, с новой страницы, содержит список источников, использованных при выполнении работы, включая электронные источники (список нумерованный, в соответствии с правилами описания библиографии);

 Приложения– необязательная компонента отчета, с новой страницы, содержит дополнительные материалы к основной части отчета.

### Оформление отчета по лабораторной работе

Лабораторная работа относится к категории «письменная работа**»**, оформляется по правилам оформления письменных работ студентами ДВФУ.

Необходимо обратить внимание на следующие аспекты в оформлении отчетов работ:

набор текста;

структурирование работы;

 оформление заголовков всех видов (рубрик-подрубрик-пунктовподпунктов, рисунков, таблиц, приложений);

оформление перечислений (списков с нумерацией или маркировкой);

• оформление таблиц;

 оформление иллюстраций (графики, рисунки, фотографии, схемы, «скриншоты»);

набор и оформление математических выражений (формул);

 оформление списков литературы (библиографических описаний) и ссылок на источники, цитирования.

### Набор текста

Набор текста осуществляется на компьютере, в соответствии со следующими требованиями:

 печать – на одной стороне листа белой бумаги формата А4 (размер 210 на 297 мм.);

интервал межстрочный – полуторный;

• шрифт – TimesNewRoman:

 размер шрифта - 14 пт., в том числе в заголовках (в таблицах допускается 10-12 пт.);

 $\bullet$  выравнивание текста – «по ширине»;

• поля страницы -левое – 25-30 мм., правое – 10 мм., верхнее и нижнее  $-20$  MM $\therefore$ 

 нумерация страниц – в правом нижнем углу страницы (для страниц с книжной ориентацией), сквозная, от титульного листа до последней страницы, арабскими цифрами (первой страницей считается титульный лист, на котором номер не ставиться, на следующей странице проставляется цифра «2» и т. д.).

 режим автоматического переноса слов, за исключением титульного листа и заголовков всех уровней (перенос слов для отдельного абзаца блокируется средствами MSWord с помощью команды «Формат» – абзац при выборе опции «запретить автоматический перенос слов»).

Если рисунок или таблица размещены на листе формата больше А4, их следует учитывать, как одну страницу. Номер страницы в этих случаях допускается не проставлять.

Список литературы и все приложения включаются в общую в сквозную нумерацию страниц работы.

## **Рекомендации по оформлению графического материала, полученного с экранов в виде «скриншотов»**

Графические копии экрана («скриншоты»), отражающие графики, диаграммы моделей, схемы, экранные формы и т. п. должны отвечать требованиям визуальной наглядности представления иллюстративного материала, как по размерам графических объектов, так и разрешающей способности отображения текстов, цветовому оформлению и другим важным пользовательским параметрам.

Рекомендуется в среде программного приложения настроить «экран» на параметры масштабирования и размещения снимаемых для иллюстрации объектов. При этом необходимо убрать «лишние» окна, команды, выделения объектов и т. п.

В перенесенных в отчет «скриншотах» рекомендуется «срезать» ненужные области, путем редактирования «изображений», а при необходимости отмасштабировать их для заполнения страницы отчета «по ширине».

«Скриншоты» в отчете оформляются как рисунки, с заголовками, помещаемыми ниже области рисунков, а в тексте должны быть ссылки на указанные рисунки.

#### **Критерии оценки выполнения самостоятельной работы**

Оценивание лабораторных работ проводится по критериям:

полнота и качество выполненных заданий;

 владение методами и приемами компьютерного моделирования в исследуемых вопросах, применение специализированных программных средств;

 качество оформления отчета, использование правил и стандартов оформления текстовых и электронных документов;

 использование данных отечественной и зарубежной литературы, источников сети Интернет, информации нормативно-правового характера и передовой практики;

 отсутствие фактических ошибок, связанных с пониманием проблемы.

#### **Методические указания по подготовке к промежуточной аттестации**

К концу семестра обучающийся должен отчитаться по всем лабораторным работам, т.е. предоставить отчеты, получить вопросы по каждой лабораторной в соответствии с темой и ответить на них. Темы, рассмотренные на лекционных занятиях, но не затронутые на практических занятиях и в лабораторных работах, разбираются обучающимися во время самостоятельной работы.

При подготовке к экзамену/зачету необходимо повторить учебный материал, используя конспект лекций, основную и дополнительную литературу, при необходимости посетить консультации.

В первом приближении для подготовки к экзамену/зачету по дисциплине можно пользоваться следующей схемой: в разделе вопросов для промежуточной аттестации выбирается ряд вопросов (рекомендуемое количество – 1-5 вопросов по сходной тематике), затем в разделе основной литературы выбираются 2-3 источника, в которых производится поиск требуемых материалов, затем по ним происходит подготовка. Далее выбирается следующая группа вопросов и вышеописанные действия повторяются. Таким образом можно подготовиться ко всем вопросам промежуточной аттестации.

Не рекомендуется пользоваться лишь одним учебником для подготовки, поскольку различные авторы преподносят один и тот же материал по-разному. В результате студент получает возможность сформировать более целостную картину рассматриваемого объекта, явления, процесса. Поэтому рекомендуемое число различных учебников начинается от 2-3. При желании получить более глубокие и разносторонние знания можно пользоваться и большим числом источников, а также источниками, указанными в дополнительном списке. Дополнительными источниками также необходимо пользоваться в тех случаях, когда не удается найти искомые материалы в списке основной литературы. Кроме того, в таких случаях рекомендуется обраться к преподавателю по указанному адресу электронной почты за консультацией.

Кроме теоретической подготовки, рекомендуется также прорешать типовые расчетные задания по всем разделам курса, если таковые предусмотрены программой. Если по дисциплине в списке основной литературы указан задачник, то его также в обязательном порядке необходимо использовать при подготовке.

Как уже указывалось, подготовка должна проводиться по укрупненным группам вопросов, сгруппированных по темам. К следующей теме необходимо переходить только после того, как появляется твердая уверенность в том, что основные знания по изучаемой в данный момент теме закреплены на достаточном уровне и получены навыки практического решения соответствующих задач.

Для получения первичных знаний по изучаемой теме можно пользоваться любыми информационными материалами, находящимися в свободном доступе, например, материалами онлайн-энциклопедии Wikipedia, различными интернет-статьями и пр. Но при этом к полученным материалам всегда необходимо относиться осторожно и по возможности проверять приводимые в них формулы и количественные данные при помощи сопоставления с другими источниками. Далее полученные знания необходимо углублять при помощи литературы (рекомендуемое число различных учебников – 2-3). Так реализуется многоуровневый ступенчатый процесс самообучения, когда студент может сам решить, на каком уровне углубления в материал можно остановиться. Это решение может быть основано на личных предпочтениях, желаемой потенциальной оценке по дисциплине за промежуточную аттестацию, а также на области профессиональных, творческих интересов.

Одними из основных информационных материалов при подготовке ко всем разделам дисциплины могут стать учебники и/или учебные пособия, а также методические указания по дисциплине (при их наличии), подготовленные ведущим преподавателем. Данные материалы можно получить на выпускающей кафедре либо у ведущего преподавателя.

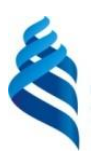

### МИНИСТЕРСТВО ОБРАЗОВАНИЯ И НАУКИ РОССИЙСКОЙ ФЕДЕРАЦИИ

Федеральное государственное автономное образовательное учреждение

высшего образования

**«Дальневосточный федеральный университет»** (ДВФУ)

**НАЗВАНИЕ ШКОЛЫ (ФИЛИАЛА)**

### **ФОНД ОЦЕНОЧНЫХ СРЕДСТВ**

**по дисциплине «Элементы теории фракталов в физике» Направление подготовки 11.04.04 Электроника и наноэлектроника**

профиль «Нанотехнологии в электронике»

**Форма подготовки очная**

**Владивосток 2018**

# **Паспорт ФОС**

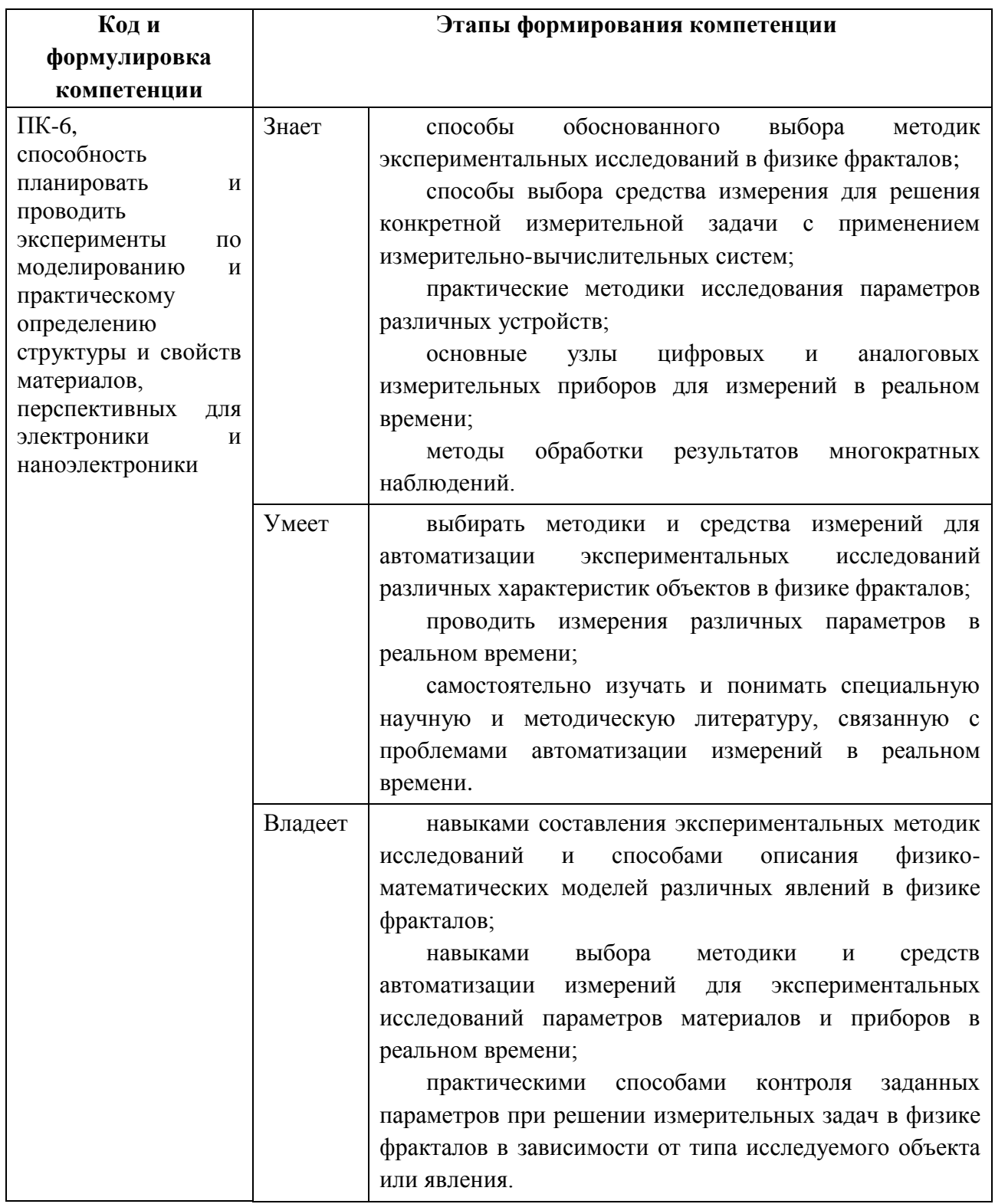

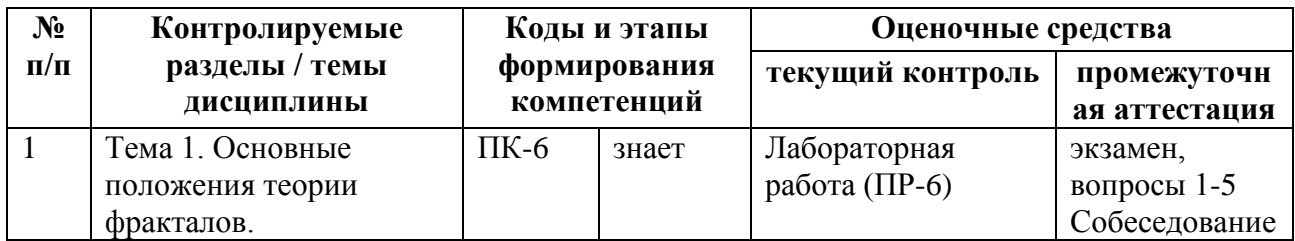

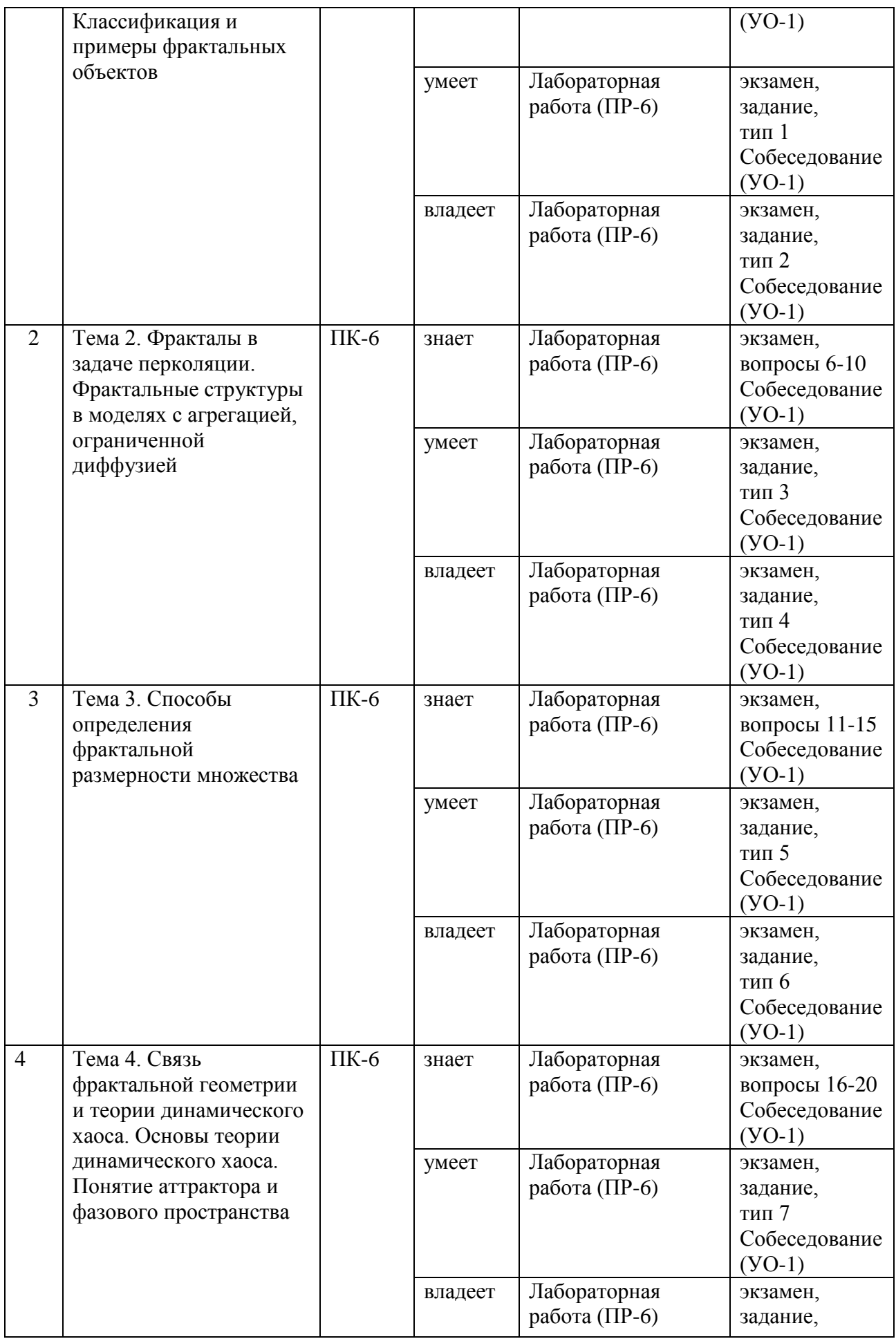

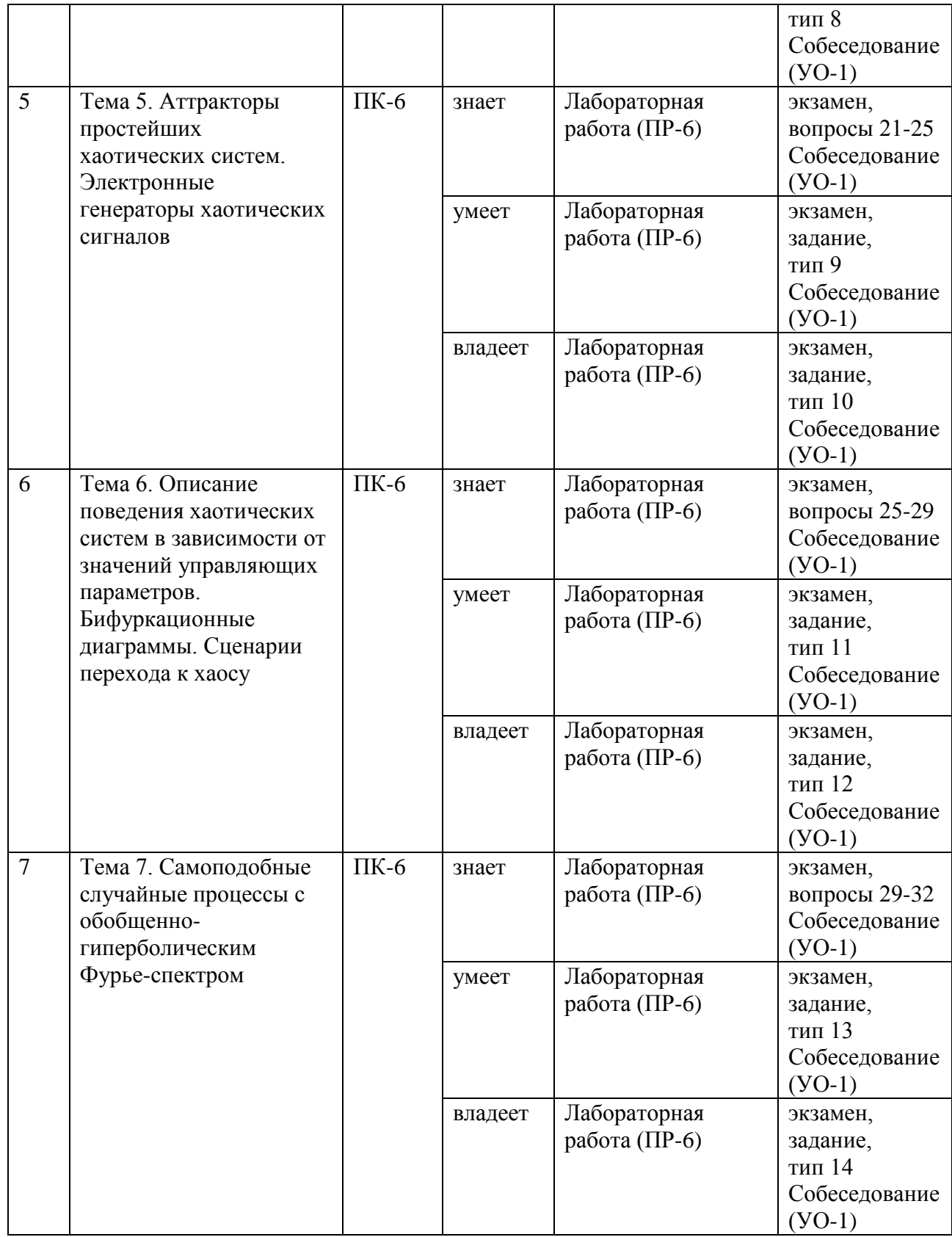

## **Шкала оценивания уровня сформированности компетенций**

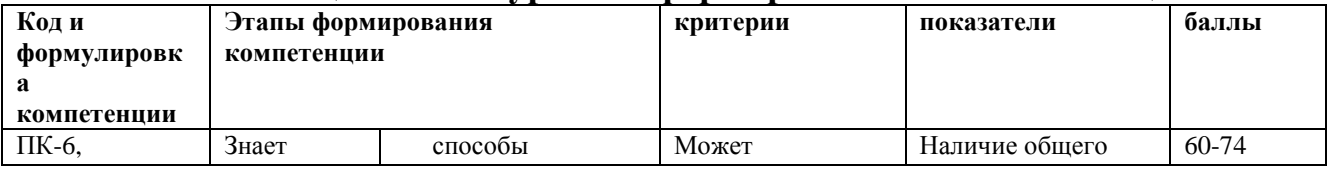

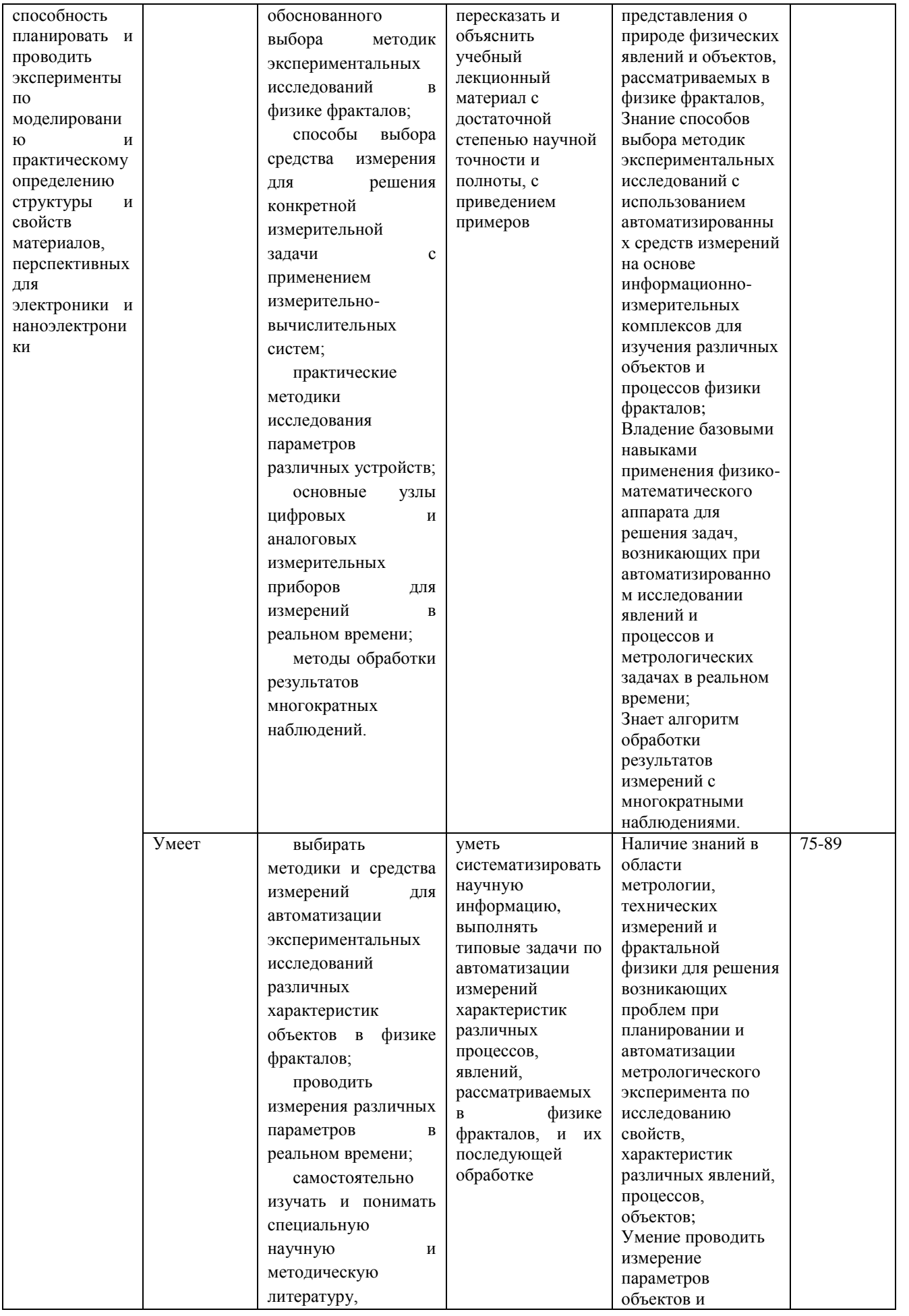

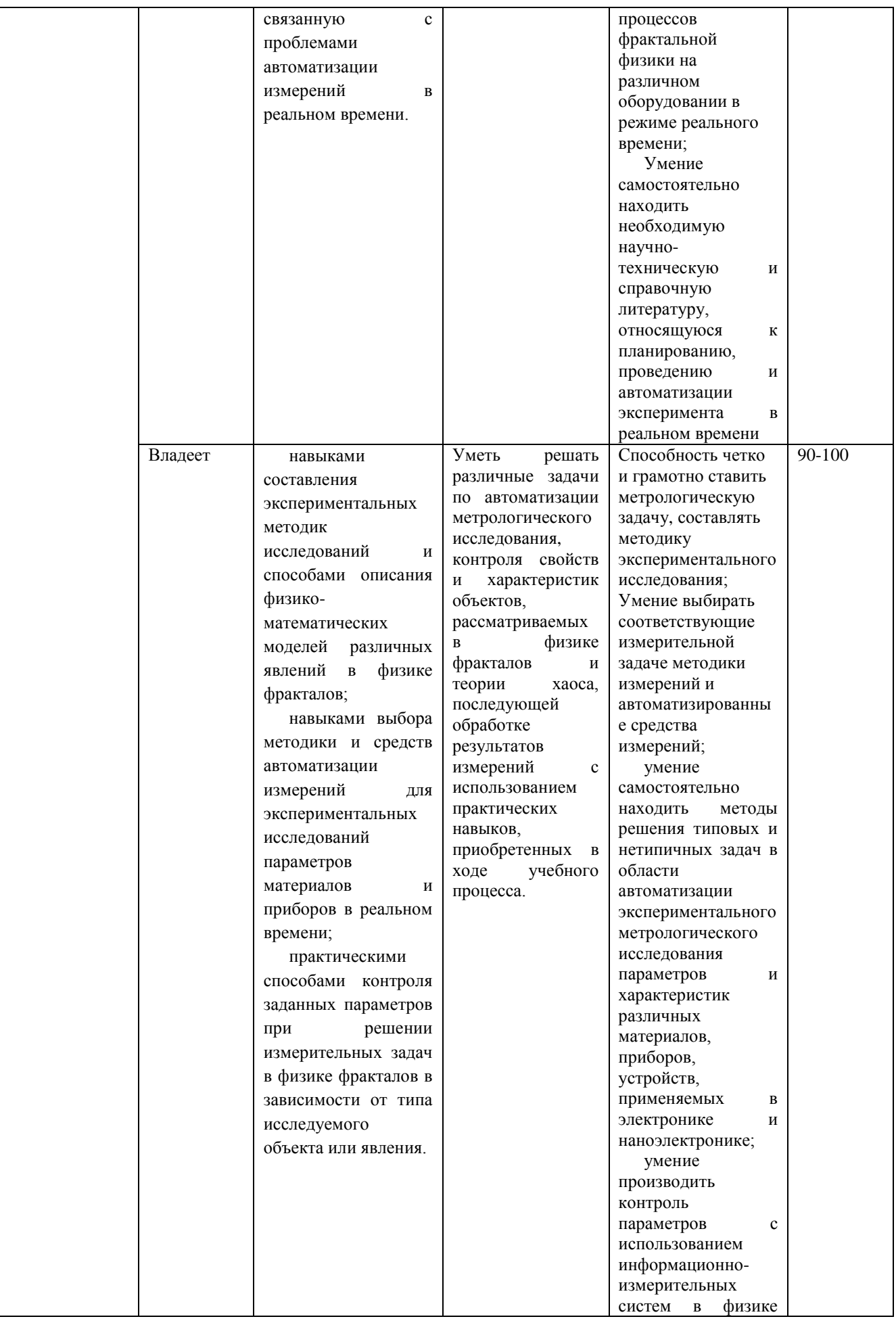

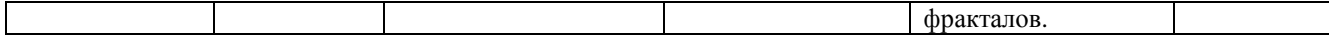

### **Методические рекомендации, определяющие процедуры оценивания результатов освоения дисциплины**

### **Текущая аттестация студентов**

Текущая аттестация студентов по дисциплине «Элементы теории фракталов в физике» проводится в соответствии с локальными нормативными актами ДВФУ и является обязательной.

Текущая аттестация по дисциплине «Элементы теории фракталов в физике» проводится в форме лабораторных работ, по результатам которых производится оценка результатов обучения студентов. Оценка осуществляется ведущим преподавателем.

Объектами оценивания выступают:

 учебная дисциплина (активность на занятиях, своевременность выполнения различных видов заданий, посещаемость всех видов занятий по аттестуемой дисциплине);

 уровень овладения практическими умениями и навыками по всем видам учебной работы;

результаты самостоятельной работы.

Оценивание результатов освоения дисциплины на этапе текущей аттестации проводится в соответствии с используемыми оценочными средствами и критериями.

### **Критерии оценки отчетов по лабораторным работам**

Оценивание результатов работы на лабораторной работе проводится при представлении отчета в электронном или письменном виде по двухбалльной шкале: «зачтено», «не зачтено».

Оценка «зачтено» выставляется студенту, если он представляет преподавателю отчет, удовлетворяющий требованиям по поставленным заданиям, демонстрирует владение методами и приемами теоретических и/или практических аспектов работы.

Оценка «не зачтено» выставляется студенту, если он не владеет методами и приемами теоретических и/или практических аспектов, рассматриваемых на занятии, допускает существенные ошибки в работе, представляет неполный отчет по выполнению заданий.

### **Промежуточная аттестация студентов**

Промежуточная аттестация студентов по дисциплине «Элементы теории фракталов в физике» проводится в соответствии с локальными нормативными актами ДВФУ и является обязательной.

Промежуточная аттестация по дисциплине «Элементы теории фракталов в физике» проводится в виде экзамена, форма экзамена – «устный опрос в форме ответов на вопросы», «практические задания по типам». Допуск к экзамену возможен только после защиты отчетов по всем лабораторным работам курса.

**Критерии выставления оценки студенту на экзамене по дисциплине «Элементы теории фракталов в физике»:**

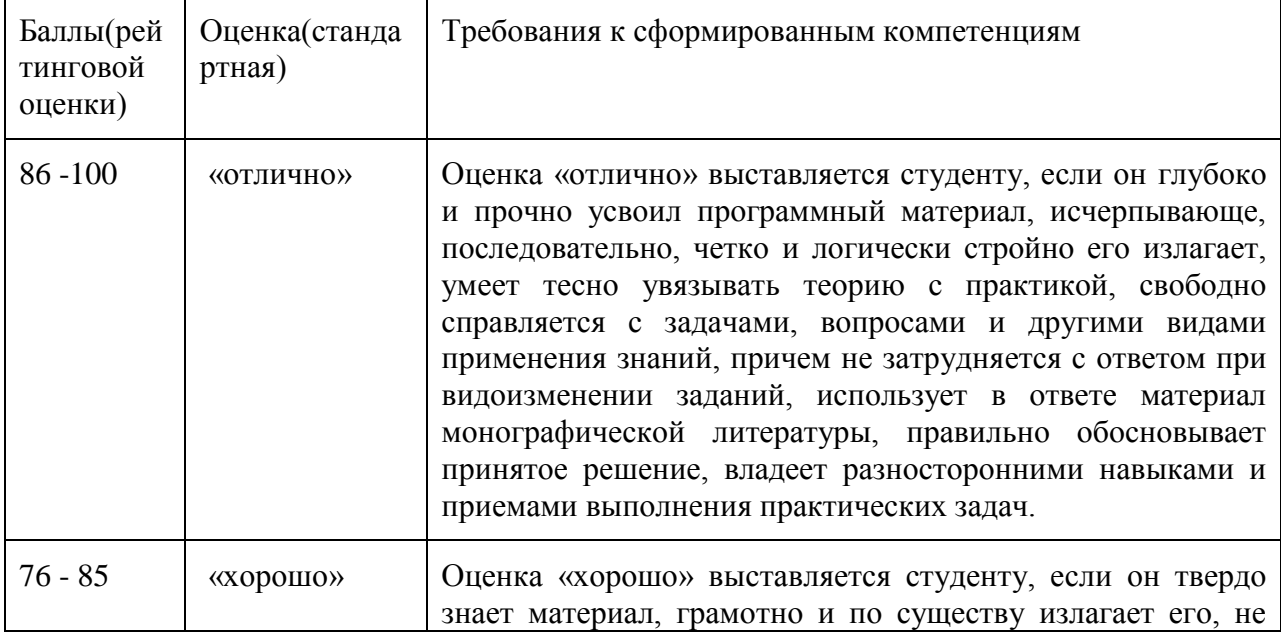

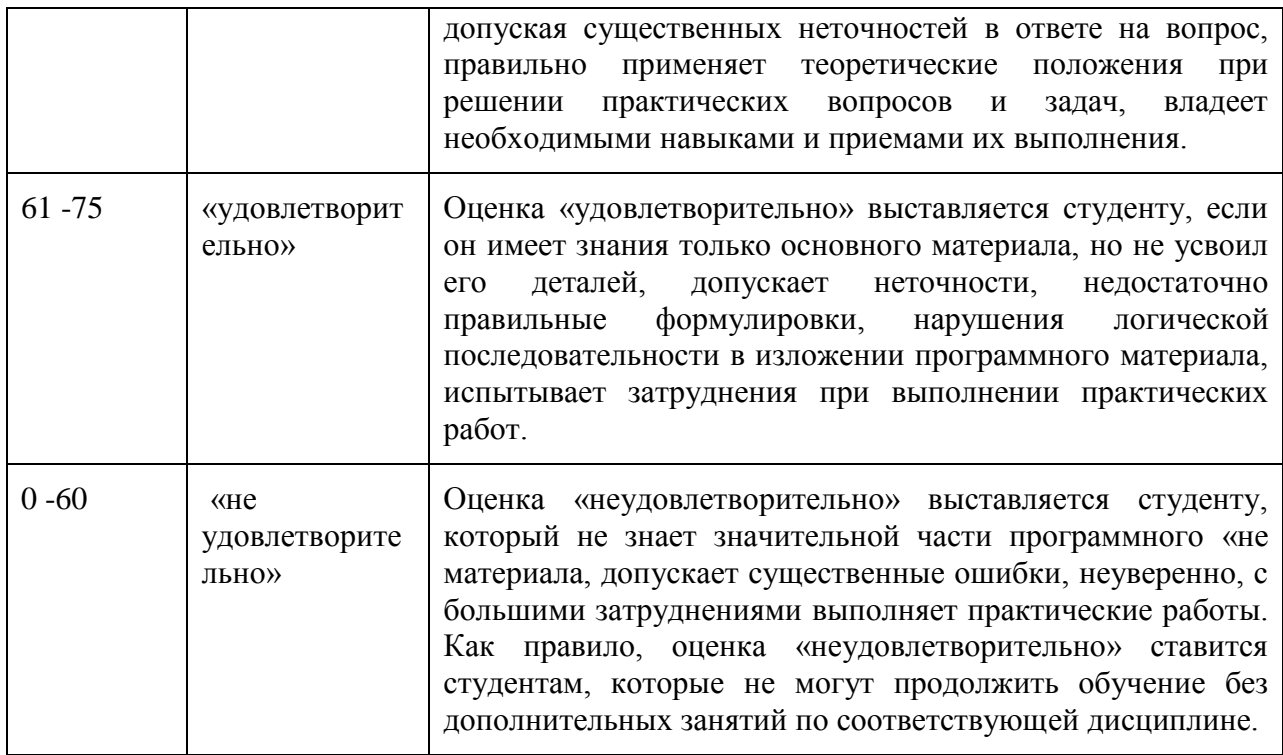

### **Оценочные средства для промежуточной аттестации**

Собеседование (УО-1)

### **Вопросы к промежуточной аттестации**

- 1. Определения фрактала по Б.Мандельброту (раннее и позднее). Привести примеры естественных и искусственных фрактальных объектов.
- 2. Классификация фракталов (по А.Потапову), наиболее известные математические фракталы, их алгоритмы построения, размерности.
- 3. Размерность Хаусдорфа. Топологическая размерность составляющих фрактал элементов. Размерность пространства вложения. Примеры физических и математических фракталов различных размерностей.
- 4. Нарушение закономерностей евклидовой геометрии на примере фрактального «шестиугольника». Соотношение периметра и площади.
- 5. Задача перколяции на квадратной решетки. Задача перколяции по узлам и по связям. Фрактальность кластеров на пороге перколяции.
- 6. Ограниченная диффузией агрегация. Рост фрактальных ветвей.
- 7. Экспериментальные способы определения фрактальной размерности. Пример определения длины береговой линии.
- 8. Корреляционные размерности, информационные размерности. Корреляционный интеграл. Спектр размерностей Реньи.
- 9. Мультифрактальные множества, их характеристики.
- 10. Явление динамического (детерминированного) хаоса. Определения, способы описания. Характеристики нелинейных динамических систем, в которых возникают хаотические колебания.
- 11. Отличия хаоса от шума. Влияние начальных условий на поведение хаотической системы. Понятия фазового пространства и аттрактора.
- 12. Традиционные и странные аттракторы. Примеры аттракторов. Сечения Пуанкаре. Влияние шума на форму аттракторов хаотических систем.
- 13. Сценарий Фейгенбаума перехода к хаосу через бифуркации удвоения периода. Процедура Кёнигса-Ламерея. Бифуркационная диаграмма. Универсалии Фейгенбаума.
- 14. Сценарий Рюэля-Такенса перехода к хаосу через разрушение двухчастотных колебаний.
- 15. Сценарий Помо-Манневиля перехода к хаосу через перемежаемость.
- 16. Отображение Эно. Аттрактор, временные зависимости.
- 17. Отображение Икеды. Аттрактор, временные зависимости.
- 18. Система Лоренца-Рёсслера. Аттрактор, временные зависимости.
- 19. Осциллятор Уеды. Аттрактор, временные зависимости.
- 20. Осциллятор Ван-дер-Поля. Аттрактор, временные зависимости.
- 21. Карты динамических режимов на примере осциллятора Дуффинга.
- 22. Электронные генераторы хаотических колебаний и соответствующие им аттракторы на примере схемы Л.Чуа. Аттрактор типа «double scroll» («двойной завиток»).
- 23. Самоподобие шумов со спектральной плотностью, подчиняющейся обобщенно-гиперболическому закону. Классификация.
- 24. Оценка степени случайности процесса при помощи показателя Херста. Связь показателя Херста и степенного показателя спектральной плотности шума.
- 25. Автокорреляционные функции шумовых и хаотических сигналов. Сравнение спектральных характеристик хаотических систем в различных режимах и шумовых сигналов.
- 26. Фрактальные антенны. Перспективные метаматериалы. Отражение волн фрактальными поверхностями.
- 27. Фрактальные свойства различных сигналов. Современные методы обработки речевых сигналов, изображений. Фрактальное сжатие изображений.
- 28. Аддитивный белый гауссов шум. Характеристики.
- 29. Интегрирование белого шума. Винеровский интеграл, винеровский процесс. Коричневый шум. Характеристики.
- 30. Розовый шум. Черные шумы. Характеристики.
- 31. Дифференцирование белого шума. Синий шум. Фиолетовый шум. Характеристики.
- 32. Интерпретация дифференцирования и интегрирования как операций фильтрации. Характеристики данных фильтров.

### **Типы практических заданий для промежуточной аттестации**

Тип 1. Дано квадратичное точечное отображение вида  $x_{n+1} = \lambda x_n(1-\lambda)$  $x_n$ ). Построить траекторию отображения (реализовать процедуру Кёнигса-Ламерея) в координатах  $(x_{n+1}; x_n)$  (область построения по обеим координатам - от 0 до 1). Начальное значение и величину управляющего параметра выбрать самостоятельно. Объяснить написанный код.

Тип 2. Дано квадратичное точечное отображение вида  $x_{n+1} = \lambda x_n(1-\lambda)$  $x_n$ ). Построить для него бифуркационную диаграмму. Шаг по управляющему параметру, число итераций при каждом значении параметра, а также начальное значение переменной выбрать самостоятельно. Объяснить написанный код.

Тип 3. На основании результатов выполнения задания №2 определить универсальные числа Фейгенбаума (коэффициенты масштабирования бифуркационной диаграммы по осям абсцисс и ординат). При каких значениях управляющего параметра наблюдается стационарное состояние, цикл кратности 2, 4, 8?

Тип 4. Пользуясь одним из известных алгоритмов, построить кривую «дракона» («дракон» Хартера-Хейтуэя). Объяснить написанный код.

Тип 5. Построить фрактал Кантора (Канторова «пыль»). Объяснить написанный код.

Тип 6. Построить «ковер» Серпинского как реализацию «игры в хаос». Объяснить написанный код.

Тип 7. Построить «снежинку» Коха. Объяснить написанный код.

Тип 8. Построить Н-фрактал. Длину вертикальных линий выбрать в два раза меньше горизонтальной. Коэффициент масштабирования при построении следующей итерации выбрать равным 0,45. Объяснить написанный код.

Тип 9. Реализовать один из алгоритмов определения фрактальной размерности заданного множества точек. Исходное множество задано массивом, в котором указаны координаты каждой точки. Приближенно определить значение фрактальной размерности. Объяснить написанный код.

Тип 10. Задать системы Эно и Икеды с соответствующими параметрами, при которых получаются хаотические режимы. Построить временные зависимости и аттракторы для данных систем. Вычислить спектры временных зависимостей. Вывести полученные результаты на экран. Объяснить полученный код.

Тип 11. Для системы Лоренца-Рёсслера построить аттракторы, соответствующие различным режимам по степени хаотичности. Построить для всех режимов временные зависимости и спектры временных зависимостей. Вывести полученные результаты на экран. Объяснить полученный код.

Тип 12. Исследовать систему Чуа на наличие различных режимов работы. Подобрать значения управляющих параметров, при которых наблюдается аттрактор типа «double scroll» («двойной завиток»). Построить соответствующие аттракторы для различных режимов. Также построить соответствующие временные зависимости. Вывести полученные результаты на экран. Объяснить полученный код.

Тип 13. Создать массив отсчетов сигнала, представляющего белый шум (не обязательно гауссовский). Получить коричневый шум, проинтегрировав белый шум. Вычислить спектры шумов. Вывести кривые для всех шумов на экран. Объяснить написанный код.

**Тип 14.** Создать массив отсчетов сигнала, представляющего белый шум (не обязательно гауссовский). Продифференцировать белый шум, получить фиолетовый шум. Вычислить спектры шумов. Вывести кривые для всех шумов на экран. Объяснить написанный код.

#### **Оценочные средства для текущей аттестации**

Типовые задания к лабораторным работам

*Общие способы построения известных фракталов. Построение «пыли» Кантора, «снежинки» Коха, «салфетки» Серпинского и других фракталов*

1. В начале занятия каждый студент выбирает один из фрактальных объектов для последующего самостоятельного построения на компьютере при помощи пакета математического моделирования. Фрактал может быть выбран как самостоятельно, так и вместе с преподавателем.

2. Далее необходимо понять преобразование, которому подвергается каждый элемент фрактала на текущей итерации.

3. Построить вручную несколько итераций (3-4) для выбранного фрактала. На каждой итерации пронумеровать узловые точки фрактала (например, слева направо).

4. Установить зависимость числа узловых точек от номера итерации и характер изменения номеров крайних точек какого-либо элемента при переходе к следующей итерации.

5. Установить, какие новые узловые точки появляются в каждом элементе при переходе к следующей итерации, какими будут их номера.

6. Запрограммировать в цикле полученные зависимости для преобразований элементов фрактала (обычно циклов два: первый – для номера итерации, второй – для прохождения по всем элементам фрактала с целью применения преобразования). Примечание: число итераций не должно быть большим (!). Для начала можно задать 4-5 итераций построения фрактала, и только после отладки работы программы это число можно плавно увеличивать.

7. Вывести результаты всех итераций на экран на одном либо на разных графиках в одном окне. Если все итерации приводятся на одном графике, то необходимо задать соответствующее вертикальное смещение во избежание наложения. Отдельно вывести итоговый результат.

8. Убедиться в том, что это действительно фрактал, при помощи инструмента масштабирования: при увеличении масштаба форма фрактала сохраняется до определенного момента (в зависимости от числа проведенных итераций).

*Варианты заданий:*

 Построить изображение фрактала Кантора (Канторова «пыль») для заданного числа итераций n. Не рекомендуется задавать n больше 7-8 (необоснованно возрастет время вычислений).

 Построить изображение фрактала Коха («снежинка» Коха) для заданного числа итераций n. Не рекомендуется задавать n больше 6-7 (необоснованно возрастет время вычислений).

 Построить изображение «ковра» Серпинского для заданного числа итераций n. Не рекомендуется задавать n больше 7-10 (необоснованно возрастет время вычислений).

*Моделирование поведения схемы Л.Чуа в программе MathCAD (или аналоге). Расчет параметров схемы для заданного режима и моделирование в программе Electronic Workbench (или аналоге)*

В результате выполнения задания у каждого студента должны быть рассчитаны номиналы элементов, выбраны активные элементы, собрана рабочая схема генератора хаотических сигналов по схеме Л.Чуа в программе Electronic Workbench (или Multisim, или любой аналог).

В начале занятия преподаватель кратко описывает задание и приводит основные этапы расчета элементов схемы. Частотный диапазон генератора каждый выбирает самостоятельно по согласованию с преподавателем, в результате чего у каждого из студентов должна быть схема с уникальными значениями параметров элементов.

Студентам предлагается реализовать нелинейный элемент схемы Чуа на конверторах отрицательных сопротивлений, собранных на операционных усилителях. При желании учащиеся могут предложить свою реализацию (обдуманную заранее, до проведения занятия).

Также в процессе работы необходимо установить интервалы значений элементов (хотя бы для одного из регулирующих элементов – какой-либо емкости, индуктивности, сопротивления), в которых наблюдаются различные режимы поведения – стационарный режим (постоянное значение), периодические колебания, хаотические аттракторы различных типов (в частности, аттрактор «double scroll»).